# Әд $9$ лет

"Электрондық үкімет" шлюзінің, "электрондық үкіметтің" төлем шлюзінің ақпараттық жүйелермен интеграциясының қағидаларын бекіту туралы

# Күшін жойған

Қазақстан Республикасы Инвестициялар және даму министрінің м.а 2016 жылғы 28 қаңтардағы № 104 бұйрығы. Қазақстан Республикасының Әділет министрлігінде 2016 жылы 25 ақпанда № 13244 болып тіркелді. Күші жойылды - Қазақстан Республикасы Ақпарат және коммуникациялар министрінің м.а. 2018 жылғы 29 наурыздағы № 123 бұйрығымен

 Ескерту. Күші жойылды – ҚР Ақпарат және коммуникациялар министрінің м.а. 29.03.2018 № 123 (алғашқы ресми жарияланған күнінен кейін күнтізбелік он күн өткен соң қолданысқа енгізіледі) бұйрығымен.

 "Ақпараттандыру туралы" 2015 жылғы 24 қарашадағы Қазақстан Республикасы Заңының 7-бабының 13) тармақшасына сәйкес БҰЙЫРАМЫН:

 1. Қоса беріліп отырған "Электрондық үкімет" шлюзінің, "электрондық үкіметтің" төлем шлюзінің ақпараттық жүйелермен интеграциясының қағидалары бекітілсін.

2. Мыналардың:

 1) "Мемлекеттік органдардың электрондық ақпараттық ресурстары мен ақпараттық жүйелерін, сондай-ақ ақпараттық-коммуникациялық желілерін пайдалану және олардың өзара іс-қимыл жасау қағидаларын бекіту туралы" Қазақстан Республикасы Ақпараттандыру және байланыс агенттігі төрағасының 2009 жылғы 26 тамыздағы № 365 бұйрығының (Нормативтік құқықтық актілердің мемлекеттік тіркеу тізілімінде № 5783 болып тіркелген);

 2) "Мемлекеттік органдардың электрондық ақпараттық ресурстары мен ақпараттық жүйелерін, сондай-ақ ақпараттық-коммуникациялық желілерін пайдалану және олардың өзара іс-қимыл жасау ережелерін бекіту туралы" Қазақстан Республикасы Ақпараттандыру және байланыс агенттігі төрағасының 2009 жылғы 26 тамыздағы № 365 бұйрығына өзгерістер енгізу туралы" Қазақстан Республикасы Инвестициялар және даму министрінің міндетін атқарушысының 2015 жылғы 16 қазандағы № 991 бұйрығының (Нормативтік құқықтық актілердің мемлекеттік тіркеу тізілімінде № 12324 болып тіркелген, 2015 жылғы 15 желтоқсанда "Әділет" ақпараттық-құқықтық жүйесінде жарияланған) күші жойылды деп танылсын.

 3. Қазақстан Республикасы Инвестициялар және даму министрлігінің Байланыс, ақпараттандыру және ақпарат комитеті (Т.Б. Қазанғап):

 1) осы бұйрықтың Қазақстан Республикасы Әділет министрлігінде мемлекеттік тіркелуін;

 2) осы бұйрық Қазақстан Республикасы Әділет министрлігінде мемлекеттік тіркелгеннен кейін оның көшірмелерін баспа және электрондық түрде күнтізбелік он күн ішінде мерзімді баспа басылымдарында және "Әділет" ақпараттық-құқықтық жүйесінде ресми жариялауға, сондай-ақ тіркелген бұйрықты алған күннен бастап күнтізбелік он күн ішінде Қазақстан Республикасы нормативтік құқықтық актілерінің эталондық бақылау банкіне енгізу үшін Республикалық құқықтық ақпарат орталығына жіберуді;

 3) осы бұйрықты Қазақстан Республикасы Инвестициялар және даму министрлігінің интернет-ресурсында және мемлекеттік органдардың интранет-порталында орналастыруды;

 4) осы бұйрық Қазақстан Республикасы Әділет министрлігінде мемлекеттік тіркелгеннен кейін он жұмыс күні ішінде осы бұйрықтың

 3-тармағының 1), 2) және 3) тармақшаларында көзделген іс-шаралардың орындалуы туралы мәліметтерді Қазақстан Республикасы Инвестициялар және даму министрлігінің Заң департаментіне ұсынуды қамтамасыз етсін.

 4. Осы бұйрықтың орындалуын бақылау жетекшілік ететін Қазақстан Республикасының Инвестициялар және даму вице-министріне жүктелсін.

 5. Осы бұйрық алғаш ресми жарияланған күнінен кейін күнтізбелік он күн өткен соң қолданысқа енгізіледі.

Қазақстан Республикасы Инвестициялар және даму министрінің міндетін атқарушы Ж. Қасымбек

Қазақстан Республикасы Инвестициялар және даму министрінің міндетін атқарушының 2016 жылғы 28 қаңтардағы № 104 бұйрығымен бекітілген

# "Электрондық үкімет" шлюзінің, "электрондық үкіметтің" төлем шлюзінің ақпараттық жүйелермен интеграциясының қағидалары 1. Жалпы ережелер

 1. Осы "Электрондық үкімет" шлюзінің, "электрондық үкіметтің" төлем шлюзінің ақпараттық жүйелермен интеграциясының қағидалары (бұдан әрі – Қағидалар) "Ақпараттандыру туралы" 2015 жылғы 24 қарашадағы Қазақстан Республикасы Заңының 7-бабының 13) тармақшасына сәйкес әзірленді және " электрондық үкімет" шлюзінің, "электрондық үкіметтің" төлем шлюзінің ақпараттық жүйелермен интеграциясының тәртібін айқындайды.

2. Осы Қағидаларда мынадай негізгі ұғымдар мен қысқартулар қолданылады:

 1) ақпараттандыру саласындағы уәкілетті орган (бұдан әрі – уәкілетті орган) – ақпараттандыру және "электрондық үкімет" саласындағы басшылықты және салааралық үйлестіруді жүзеге асыратын орталық атқарушы орган;

 2) ақпараттық жүйе (бұдан әрі – АЖ) – ақпараттық өзара іс-қимыл арқылы белгілі бір технологиялық әрекеттерді іске асыратын және нақты функционалдық міндеттерді шешуге арналған ақпараттық-коммуникациялық технологиялардың, қызмет көрсетуші персоналдың және техникалық құжаттаманың ұйымдастырылып ретке келтірілген жиынтығы;

 3) ақпараттық жүйе әкімшісі - міндетіне интернетке шығудың техникалық қамтамасыз етілуін, АЖ жүйелік бағдарламалық қамтамасыз етілуін қоса алғанда , жүйенің бастапқы орнатылуы, апаттық жағдайларды жойғаннан кейін қайта орнату кіретін, жүйелерге қызмет көрсетуді жүзеге асыратын персонал;

 4) ақпараттық жүйелердің интеграциясы – деректерді берудің Қазақстан Республикасында пайдаланылатын стандарттық хаттамалары негізінде екі және одан да көп ақпараттық жүйе арасындағы ақпараттық өзара іс-қимылды ұйымдастыру және қамтамасыз ету жөніндегі іс-шаралар;

 5) ақпараттық жүйелердің интеграциясын техникалық іске асыру – ақпараттық алмасуға қатысушылардың интеграциясын қамтамасыз ету үшін жүргізілетін техникалық жұмыстар кешені;

 6) ақпараттық жүйелердің сервисі (бұдан әрі – сервис) – ақпараттық жүйе беретін қызметті ерекшелендіру үшін пайдаланылатын операциялар жиынтығынан тұратын сервис;

 7) ақпараттық жүйенің бизнес-деректері – ЭҮШ тарапында тексерілмейтін блок ретінде ЭҮШ форматының хабарламасы құрамына кіретін, Сервис пайдаланушысы мен Сервис иеленушісінің өзара іс-қимыл деректері;

 8) веб-сервистердің қауіпсіздігі (Web Service Security) (бұдан әрі – WS Security) – SOAP веб-сервистері арасында хабарлама алмасу кезіндегі қауіпсіздік функцияларын қолдану стандарты;

 9) логтау журналы – жүйенің жұмысын мониторингілеу және жаңылысу орын алған жағдайда оның пайда болуы себебін анықтау үшін қолданылатын жүйенің жұмысы туралы ақпаратты қамтитын файлдар;

 10) мемлекеттік органдардың бірыңғай көліктік ортасы (бұдан әрі – МО БКО) – "электрондық үкiметтiң" ақпараттық-коммуникациялық инфрақұрылымына кіретін және ақпараттық қауіпсіздіктің талап етілетін деңгейін сақтай отырып, мемлекеттік органдардың, олардың ведомстволық бағынысты ұйымдары мен жергілікті өзін-өзі басқару органдарының, сондай-ақ уәкілетті орган айқындаған өзге де ақпараттандыру субъектілерінің жергілікті (Интернетке қолжетімділігі бар жергілікті желілерді қоспағанда), ведомстволық және корпоративтік

телекоммуникациялар желілерінің өзара іс-қимыл жасауын қамтамасыз етуге арналған телекоммуникациялар желісі;

 11) объектілерге қол жеткізудің қарапайым хаттамасы (Simple Object Access Protocol) (бұдан әрі – SOAP) – АЖ интеграциясы кезінде хабарламалар тасымалдау үшін XML негізделген хаттама;

 12) кеңейтілетін белгілеу тілі (eXtensible Markup Language) (бұдан әрі – XML) – құрылымдық және машинада оқылатын форматтағы мәліметтерді сақтау және тасымалдау үшін қолданылатын кеңейтілетін белгілеу тілі;

 13) көліктік қолтаңба – АЖ-ның ақпараттық өзара іс-қимылы кезінде WS Security ерекшілігін қолданумен жіберілетін хабарламалардың тұтастығы мен авторлығын қамтамасыз ету үшін пайдаланылатын ЭЦҚ;

14) сервис иеленушісі – сервисті іске асыратын АЖ иеленушісі;

 15) сервис пайдаланушысы – сервис ұсынуға сұрауды бастамалайтын АЖ иеленушісі;

 16) сыртқы ақпараттық жүйе – Интернетте орналасқан ақпараттық жүйе, мемлекеттік емес АЖ;

 17) "электрондық үкіметтің" сыртқы шлюзі (бұдан әрі – ЭҮСШ) – МО БКО-да орналасқан ақпараттық жүйелердің МО БҚО-дан тыс орналасқан ақпараттық жүйелермен өзара іс-қимылын қамтамасыз етуге арналған " электрондық үкімет" шлюзінің кіші жүйесі;

 18) "электрондық үкіметтің" төлем шлюзі (бұдан әрі – ЭҮТШ) – төлемдерді электрондық нысанда көрсетілетін өтеулі қызметтер көрсету шеңберінде жүргізу туралы ақпарат беру процесстерін автоматтандыратын ақпараттық жүйе;

 19) "электрондық үкімет" шлюзі (бұдан әрі – ЭҮШ) "электрондық үкімет" шеңберінде мемлекеттік және мемлекеттік емес АЖ интеграциясына арналған ақпараттық жүйе;

 20) электрондық хабарлама – ақпараттық жүйелер арасында ақпарат алмасуға арналған XML форматындағы электрондық құжат;

 21) электрондық цифрлық қолтаңба (бұдан әрі - ЭЦҚ) – электрондық цифрлық қолтаңба құралдарымен жасалған және электрондық құжаттың дұрыстығын, оның тиесілігін және мазмұнының өзгермейтіндігін растайтын электрондық цифрлық нышандар терімі;

 22) "электрондық үкімет" шлюзінің әкімшісі – ЭҮШ, ЭҮТШ, ЭҮСШ жұмысына қызмет көрсетуді жүзеге асыратын персонал, оның міндетіне ЭҮШ, ЭҮТШ, ЭҮСШ сервистерін басқару, мониторингілеу және үздіксіз жұмысын қамтамасыз ету кіреді.

 3. Қазақстан Республикасының мемлекеттік құпиясын құрайтын мәліметтерді және таратылуы шектелген қызметтік ақпаратты қамтитын АЖ-лар "

электрондық үкіметтің" шлюзімен, "электрондық үкіметтің" төлем шлюзімен интеграциялауға жатпайды.

 4. "Электрондық үкіметтің" шлюзімен, "электрондық үкіметтің" төлем шлюзімен интеграциялану процесінде қолданылатын АЖ-дан алынған мәліметтер қағаз жеткізгіштегі құжаттардағы тиісінше мәліметтерге тең.

# 2. "Электрондық үкімет" шлюзінің, "электрондық үкіметтің" төлем шлюзінің ақпараттық жүйелерімен интеграциясы тәртібі

 5. Сервис иеленушілері АЖ-ың ЭҮШ-пен интеграциясын ұйымдастыру жөніндегі іс-шаралар мынадай тәртіппен іске асырылады:

 1) сервис иеленушісі АЖ-сының ЭҮШ-пен интеграциясын техникалық іске асыру және тестілеу осы Қағидалардың 8-тармағында көрсетілген тәртіппен жүзеге асырылады;

 2) сервис иеленушісі АЖ-сының ЭҮШ-пен интеграциясын техникалық іске асыру және бірлесіп тестілеу аяқталысымен сервис иеленушісі осы Қағидаларғы 1-қосымшаға сәйкес нысан бойынша уәкілетті органның мекен жайына ЭҮШ-те сервисті жариялауға өтімді жібереді.

 3) сервис иеленушісі мен уәкілетті органның пайдалануға енгізу туралы бірлескен шешім (хаттама, акт) негізінде сервистің иеленушісі және уәкілетті орган сервис иеленуші АЖ-сының ЭҮШ-пен өзара іс-қимылын пайдалануға беруді енгізеді;

 4) уәкілетті орган қосылған сервис туралы мәліметтердің осы Қағидаларға 2 қосымшаға сәйкес нысан бойынша АЖ өзара іс-қимылын тіркеу журналында электрондық тіркелуін жүзеге асырады.

 6. Сервис пайдаланушысы АЖ-сының ЭҮШ-пен интеграциясын ұйымдастыру жөніндегі іс-шаралар мынадай тәртіппен жүргізіледі:

 1) сервис пайдаланушысы сервис иеленушісінен АЖ-ға қосылуға жазбаша түрде рұқсат алады;

 2) сервис пайдаланушысы уәкілетті органға сервис иеленушісінің оның АЖ-сына қосылуға рұқсатын қоса отырып, осы Қағидаларға 3-қосымшаға сәйкес нысан бойынша ЭҮШ-те жарияланған сервисті пайдалану үшін АЖ-дың ЭҮШ-пен интеграциясына өтінімді (бұдан әрі – Интеграцияға өтінім) жібереді;

 3) сервис пайдаланушысы АЖ-сының ЭҮШ-пен интеграциясын техникалық іске асыру және тестілеу осы Қағидалардың 8-тармағында көрсетілген тәртіппен жүзеге асырылады.

 4) сервис пайдаланушысы АЖ-сының ЭҮШ-пен интеграциясының техникалық іске асырылу нәтижесі оң болған жағдайда, бірлескен шешім ( хаттама, акт) негізінде сервистің иеленушісі, сервис пайдаланушысы және

уәкілетті орган сервис пайдаланушысы АЖ-сының ЭҮШ-пен өзара іс-қимылын пайдалануға беруді енгізеді;

 5) уәкілетті орган сервис пайдаланушысының АЖ туралы мәліметтердің осы Қағидаларға 2-қосымшаға сәйкес нысан бойынша АЖ өзара іс-қимылын тіркеу журналында электрондық тіркелуін жүзеге асырады.

 7. Сервис пайдаланушысы АЖ-сының ЭҮШ-пен интеграциясының техникалық жүзеге асырылуы сервис иеленушісі АЖ-сының және сервис пайдаланушысы АЖ-сының ЭҮШ арқылы өзара ақпараттық іс-қимылын қамтамасыз етуді білдіреді.

 Сервис иеленушісі АЖ-сының сервис пайдаланушысы АЖ-сымен ЭҮШ тарапында өзара іс-қимылын қамтамасыз ету үшін ЭҮШ сервистер тізілімінде сервис иеленушісі АЖ-сын, сервис пайдаланушысы АЖ-сын және өзара іс-қимыл өлшемдерін көрсете отырып, сервисті тіркеу жүргізіледі.

 ЭҮШ-пен өзара іс-қимылға қатысушылардың интеграциясын техникалық іске асыру осы Қағидаларға 4-қосымшада көрсетілген хабарламалар деректерінің форматына сәйкес жүзеге асырылады.

АЖ-дың ЭҮШ-пен интеграциясын техникалық іске асыру процесіне:

1) ЭҮШ әкімшісі (уәкілетті органның тарапынан);

2) сервис әзірлеушілері (сервис иеленушісі тарапынан);

 3) сервис пайдаланушысы АЖ-сының әзірлеушілері (сервис пайдаланушысы тарапынан) қатысады.

 8. АЖ-дың ЭҮШ-пен интеграциясының техникалық іске асырылуы мен тестілеуден өтуін келісу үшін негіз уәкілетті органның сервис иеленушісінің немесе сервис пайдаланушысының АЖ-дың ЭҮШ-пен интеграциясына өтінімін мынадай тәртіппен келісуі болып табылады:

 1) сервис пайдаланушысы осы Қағидаларға 4-қосымшада көрсетілген хабарламалар деректерінің форматтарын есепке ала отырып, АЖ-дың ЭҮШ-пен интеграциясына арналған техникалық құжатты әзірлейді. Техникалық құжат басшылармен, ақпараттық өзара іс-қимылдарға жауаптылармен келісіледі және бекітіледі;

 2) өзара іс-қимылға қатысушылар ЭҮШ-пен интеграциясы үшін өзара іс-қимылға қатысушылар келіскен мерзімдерде АЖ-ға өзгерістер енгізеді;

 3) өзара іс-қимылға қатысушылар ЭҮШ әкімшісіне осы Қағидаларға 5 қосымшаға сәйкес нысан бойынша тестілік режимде сервисті жариялауға өтінімді ұсынады;

 4) сервистердің жұмысын тестілеуді бастау үшін ЭҮШ әкімшісі ЭҮШ сервистерінің тізілімінде сервистер туралы және олардың пайдаланушылары туралы деректерді тіркейді;

 5) сервис әзірлеушілерімен, сервис пайдаланушысы АЖ-сының әзірлеушілерімен және ЭҮШ әкімшісімен бірлескен түрде АЖ-дың ЭҮШ-пен интеграциясына тестілеу жүргізіледі. АЖ-дың ЭҮШ-пен сәтті интеграциясы жағдайында интеграцияның сәтті тестілеуден өткені туралы құжат (хаттама) жасалады.

 9. Өзара іс-қимылға қатысушылар арасында хабарламалардың сәтті берілуі ( асинхронды сервис үшін – жөнелтушінің бірегей хабарлама идентификаторын алу, синхронды сервис үшін – жауап хабарламасын алу) ЭҮШ тарапынан АЖ-бен сәтті интеграциясына негіз болып табылады, ол осы Қағидаларға 6 қосымшаға сәйкес нысан бойынша логтау журналында тіркеледі.

 10. Өзара іс-қимылға қатысушылар (сервис иеленушісі мен сервис пайдаланушысы) тарапынан өзара іс-қимылға қатысушылардың өзара іс-қимыл жасау талаптарын сәтті орындауы және олардың өздері деректерді өңдеуі ЭҮШ-пен сәтті интегрцияға негіз болып табылады.

 11. ЭҮШ-тің сыртқы АЖ-лармен интеграциясы ЭҮТШ арқылы жүзеге асырылады.

 12. Егер төлем бөліктері туралы және төлемдер бөлігінде өзге де ақпарат туралы ақпарат алмасу жүзеге асырылған жағдайда АЖ ЭҮШ арқылы ЭҮТШ-пен интеграцияланады.

 13. Электрондық хабарламаларды алу/жіберу фактілері логтау журналдарында тіркеледі.

 14. ЭҮШ, ЭҮТШ және ЭҮСШ тәуліктік режимде жұмыс істейді, АЖ-дан хабарламаларды тәулігіне жиырма төрт сағат, технологиялық үзілістерді қоспағанда жылына 365 күн қабылдайды.

 15. ЭҮШ хабарламаларын өңдеу уақыты әмбебап синхронды арнамен қабылданған сәтінен бастап бір минуттан және әмбебап асинхронды арнамен үш минуттан аспауы тиіс. Асинхронды арнадан сұрау бойынша нәтиже беру уақыты әрбір өзара іс-қимыл сервисін іске асыруға тәуелді.

 16. АЖ жұмысындағы технологиялық үзілістер олардың жүргізілуі басталардан үш күн бұрын АЖ әкімшілерімен және ЭҮШ әкімшісімен алдын-ала ескеріледі және келісіледі (үнсіз келісім бойынша технологиялық үзілістер түнгі сағат 22:00-ден бастап сағат 6:00-ге дейін, сондай-ақ демалыс және мереке күндеріне сәйкес келуі тиіс).

 17. Техникалық қажеттілік жағдайда, ЭҮШ әкімшісі және/немесе сервис иеленушісі АЖ-сының әкімшісі жүйені қайта іске қосады, бұл туралы басқа АЖ әкімшілерін қолжетімділіктің болмау уақытын көрсете отырып, телефонограмма түрінде немесе электрондық пошта бойынша хабардар етеді.

 18. Байланыс арналары бұзылған жағдайда, провайдерлердің байланыс желілерінде жоспарлы алдын алу жұмыстарын жүргізуі кезінде ақауды жою мерзімі провайдер регламентімен анықталады.

 19. Жүйелер арасында ақпараттық өзара іс-қимылды іске асыру мүмкіндігінің болмауына және хабарламалардың бір жұмыс күнінен артық күнге уақтылы жіберілмеуіне әкеліп соқтыратын аппараттық және бағдарламалық құралдардың берілген өлшемдерден шығуы, рұқсат берілмеген қосылыстар, бас тартулар, көзделмеген режимде пайдаланулар жағдайында осы Қағидаларға 7-қосымшаға сәйкес нысан бойынша штаттан тыс жағдайларды тіркеу журналына тіркеледі. Осы жағдайлар туындаған жағдайда АЖ әкімшілері себептерді анықтау және жою шараларын қабылдауы тиіс.

 20. Ұйымдастыру іс-шаралары серверлерге, белсенді желілік құрылғыға, серверлерді электрмен қуаттандыру жүйесіне персоналдың қолжетімділігін регламенттейді.

21. Ақпаратпен алмасу кезінде ақпаратты қорғау:

 1) ақпараттың тұтастығы мен дұрыстығын бақылау тетіктерін қолданумен, оның ішінде XML хабарламаларымен қол қойылған авторлықты растаумен;

 2) ЭҮШ әкімшісі беретін логин мен құпиясөз бойынша хабарлама жіберушілерді АЖ авторлаумен;

 3) өңделетін ақпараттың қисындылығына қарай барлық берілетін ақпаратты шифрлаумен;

4) барлық оқиғаларды журналдаумен;

 5) Заңға сәйкес ақпаратты қорғау жөніндегі техникалық және ұйымдастырушылық сипаттағы іс-шаралармен қамтамасыз етіледі.

 22. Хабарламалардың авторлығын растау көліктік қолтаңбаның хабарламаны жіберген АЖ иеленушісінің ЭЦҚ тіркеу куәлігімен сәйкестігін тексерудің оң нәтижесі болып табылады.

 23. Көліктік қолтаңба уақытын белгілеусіз қойылады. АЖ бизнес-деректерінде уақыт белгісінің болуы интеграциялауға арналған келісілген техникалық құжатқа сәйкес реттеледі. ЭҮШ АЖ бизнес-деректерінде уақыт белгісінің болуын тексермейді.

 24. АЖ бизнес-деректерінде уақыт белгісі жіберілген деректердің жіберу сәтіндегі шынайылығын растау үшін қажет.

 25. МО БКО-дағы АЖ көліктік қолтаңбаны тексеру ЭҮШ-те орындалады. Сыртқы АЖ-бен өзара іс-қимыл кезінде көліктік қолтаңбаны тексеру СЭҮШ-те орындалады. ЭҮШ пен СЭҮШ көліктік қолтаңбасы уақыт белгісін қамтымайды.

26. ЭҮШ-те сервисті шақыру кезінде көліктік қолтаңбаны пайдалану:

 1) ЭҮШ көліктік қолтаңбасын пайдаланумен және осы Қағидаларға 8 қосымшада көрсетілген көліктік қолтаңбаны пайдалану сценариіне сәйкес оған тексеріс жүргізумен;

 2) ЭҮШ пен шақыртушы тараптың көліктік қолтаңбаларын пайдаланумен және осы Қағидаларға 8-қосымшада көрсетілген көліктік қолтаңбаны пайдалану сценариіне сәйкес оларға тексеріс жүргізумен;

 3) ЭҮШ пен шақыртушы тараптың көліктік қолтаңбаларын пайдаланумен және хабарламаларын шифрлеу тәсілін пайдаланумен және осы Қағидаларға 8 қосымшаға сәйкес сценарий бойынша көліктік қолтаңбаларды тексерумен жүзеге асырылады.

 27. ЭҮШ-тегі МО БКО-да көліктік қолтаңбаны тексеру мынадай рәсімдерден тұрады:

1) ЭЦҚ-ның хабарлама жіберушісіне тиесілілігін тексеру.

2) ЭЦҚ жарамдылығын тексеру.

 28. Ақпараттық өзара іс-қимыл кезінде барлық электрондық хабарламалар осы Қағидалар күшіне енгенге дейінгі іске асырылған АЖ ақпараттық өзара іс-қимылын қоспағанда, АЖ иеленушісінің ЭЦҚ-сымен қойылуы тиіс.

 29. Ақпараттық өзара іс-қимыл кезінде ЭЦҚ-ны қолдануда "Электрондық құжат және электрондық цифрлық қолтаңба туралы" Қазақстан Республикасы Заңын басшылыққа алу қажет.

 30. Берілетін деректердің толықтығын, түпнұсқаға сәйкестігін, дұрыстығын және бұрмаланбауын мемлекеттік органның АЖ иеленушісі немесе сыртқы АЖ қамтамасыз етеді.

 31. Қолданбалы бағдарламалық қамтамасыздандыру деңгейінде рұқсат етілмеген қол жетімділіктен деректерді қорғауда, жіберілген мәліметтердің уақтылы берілуі мен өзгертілмеуін ЭҮШ қамтамасыз етеді.

 32. Сервис пайдаланушысы оған берілген деректерді нысаналы пайдалануды, сақталуы мен таратылмауын, алынған ақпаратты тек тікелей мақсаты бойынша, оны ұсынып отырған тарап үшін залалсыз пайдалануды қамтамасыз етеді.

 33. Өзара іс-қимыл қатысушылары арасында даулар туындаған жағдайда, арнайы комиссия құрылады. Егер өзара іс-қимыл қатысушылары өзара келісімге келмесе, олардың арасындағы дау мен келіспеушіліктер орнатылса Қазақстан Республикасының заңнамасына сәйкес тәртіппен шешіледі.

 34. Сервис иеленушісі уәкілетті органды және сервистің барлық пайдаланушыларын АЖ сервисін уақытша өшіру жағдайында (сервисті модификациялау, сервиске қолжетімділік беретін АЖ-ны модификациялау) күнтізбелік үш күн бұрын немесе жұмысын тоқтатуына байланысты сервисті өшіргенде бір айдан кешіктірмей хабардар етеді.

 35. Мемлекеттік органдардың АЖ немесе сыртқы АЖ және ЭҮШ иелері бағдарламалық және техникалық құралдардың ақпараттық қауіпсіздігін және тұрақты дайындығын қамтамасыз ететін жауапты тұлғаларды айқындайды.

 36. Жауапты тұлғалардың құрамы өзгерген жағдайда (еңбек шартының ауысуы немесе тоқтатылуы), онда бір апта мерзімінде бар өзгерістер туралы өзара ақпараттандыру өндіріледі және осы Қағидалардың ережелерін уақытылы орындау бойынша жауапты тұлғалар туралы жаңа мәліметтер хабарланады.

> "Электрондық үкімет" шлюзінің, "Электрондық үкіметтің" төлем шлюзінің ақпараттық жүйелермен интеграциясының қағидаларына 1-қосымша

Нысан

# "Электрондық үкіметтің" шлюзіне сервисті жариялауға арналған өтінім

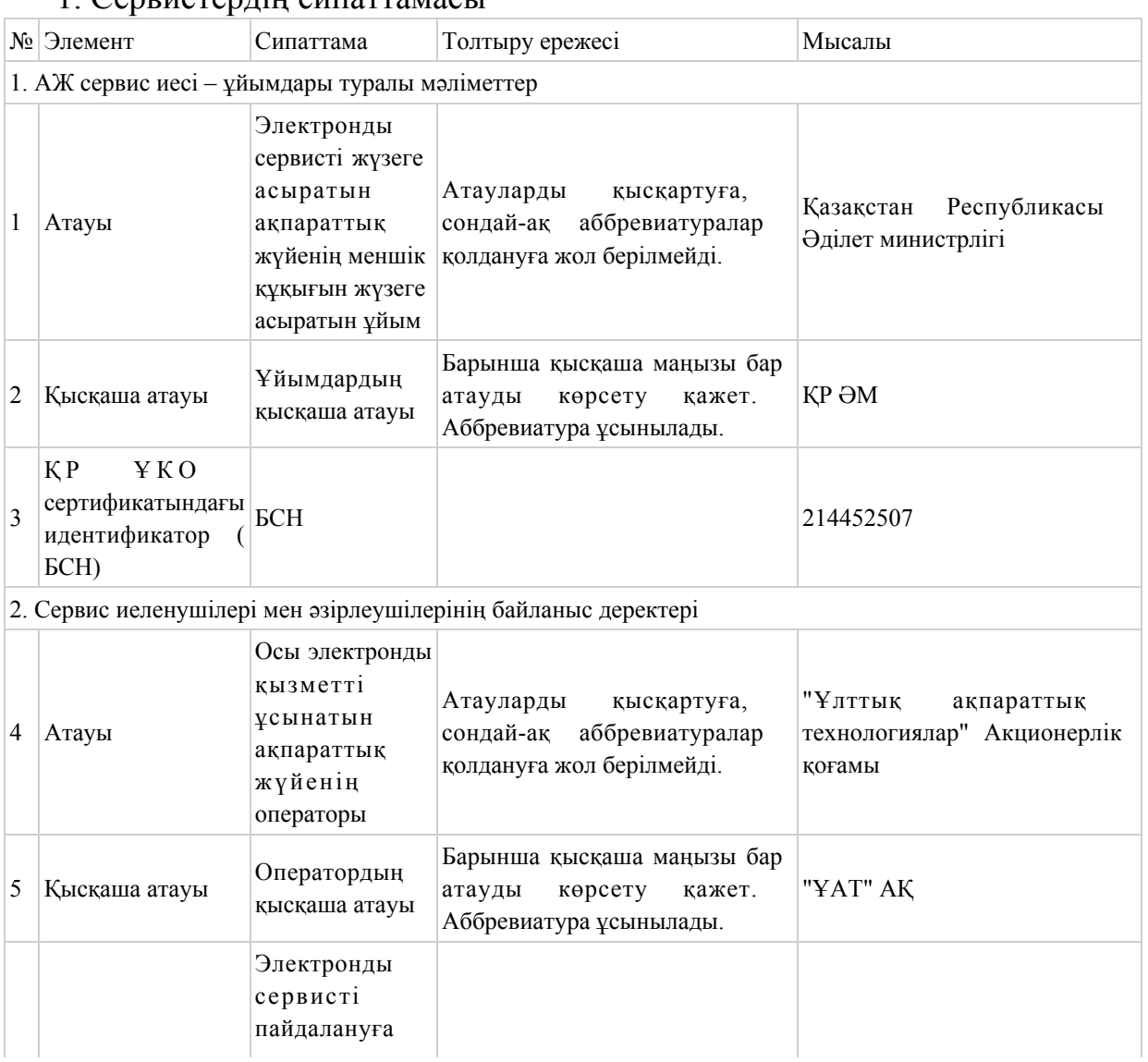

#### 1. Сервистердің сипаттамасы

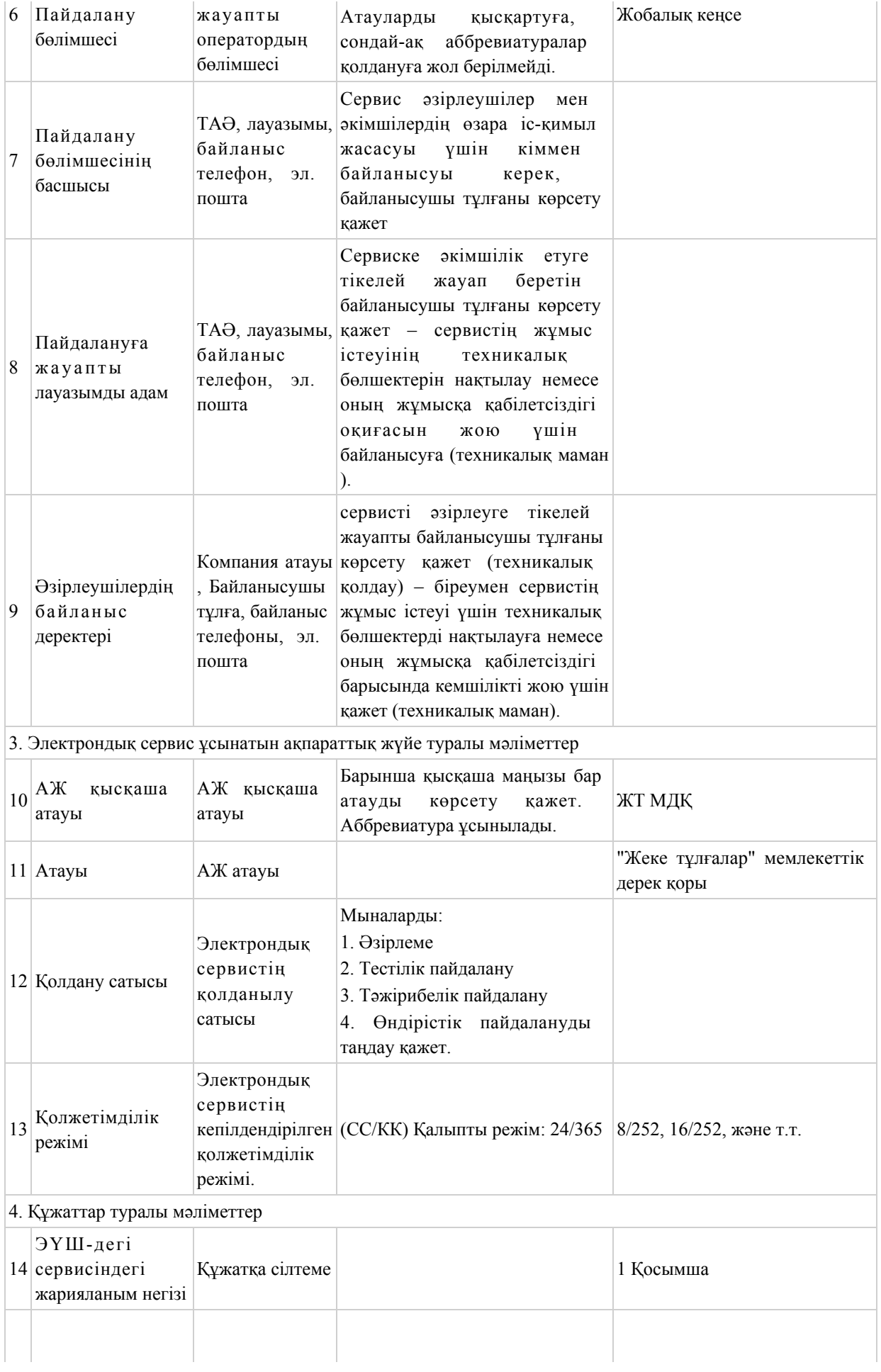

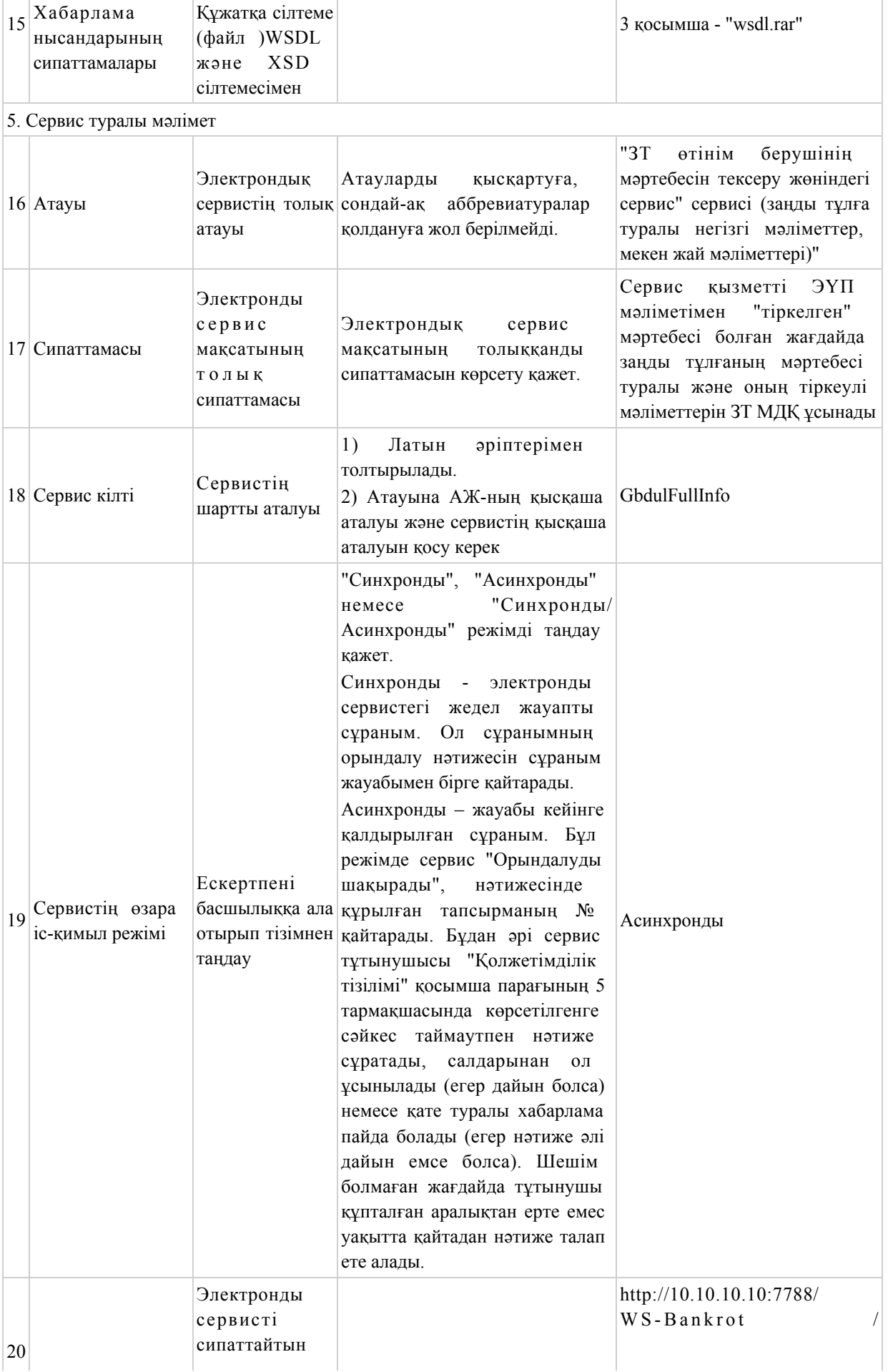

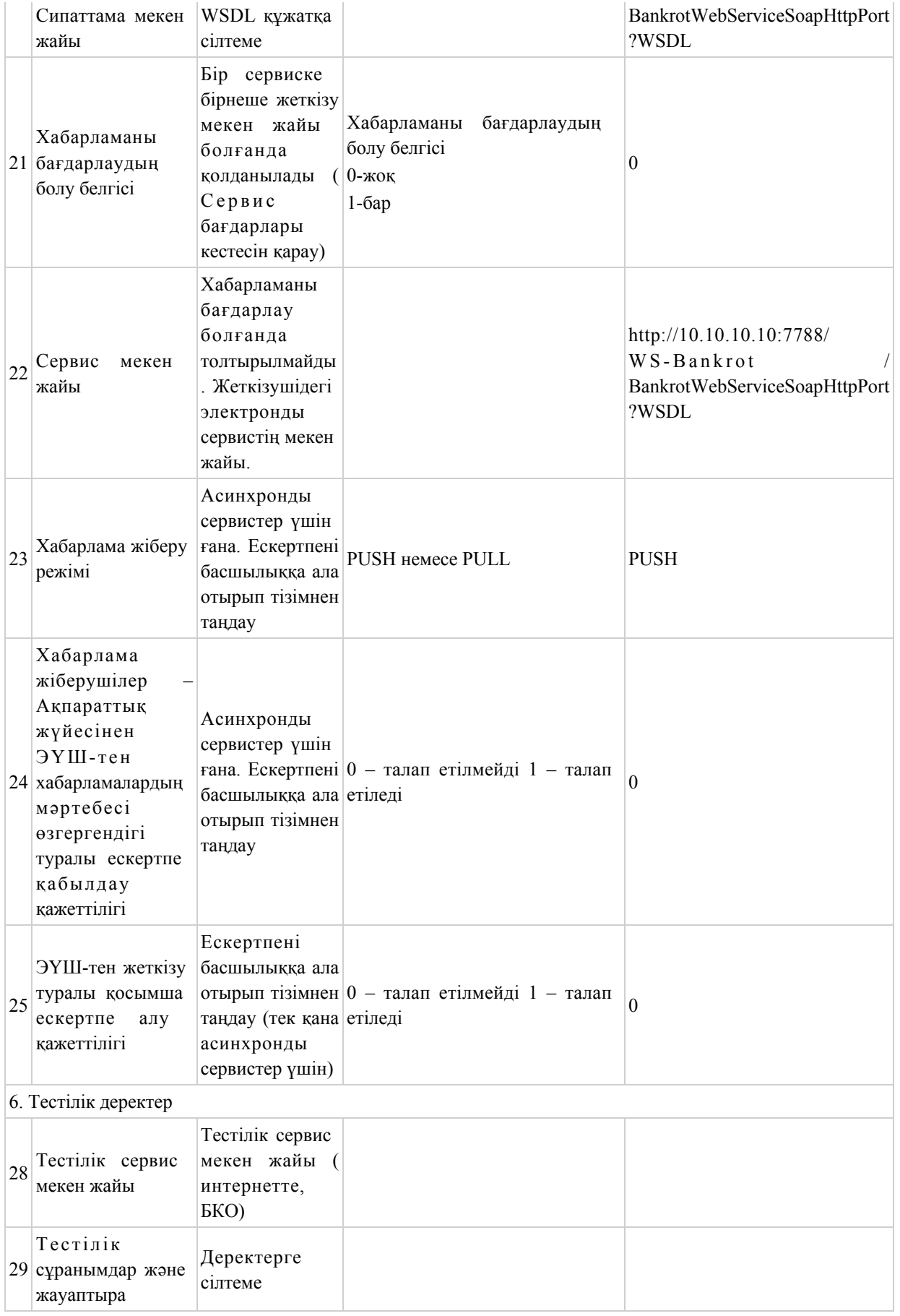

# 2. Сервис пайдаланушылары

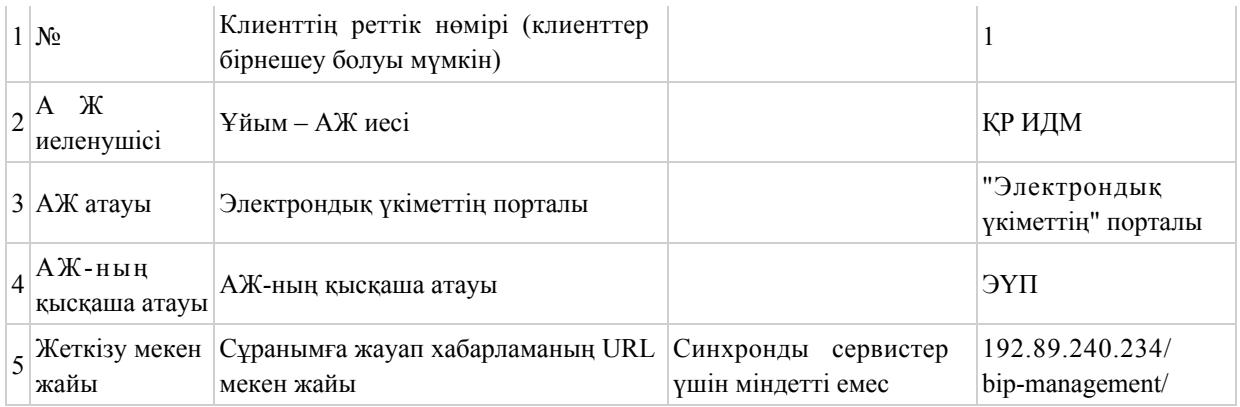

#### 3. Электронды сервис бағдарлары

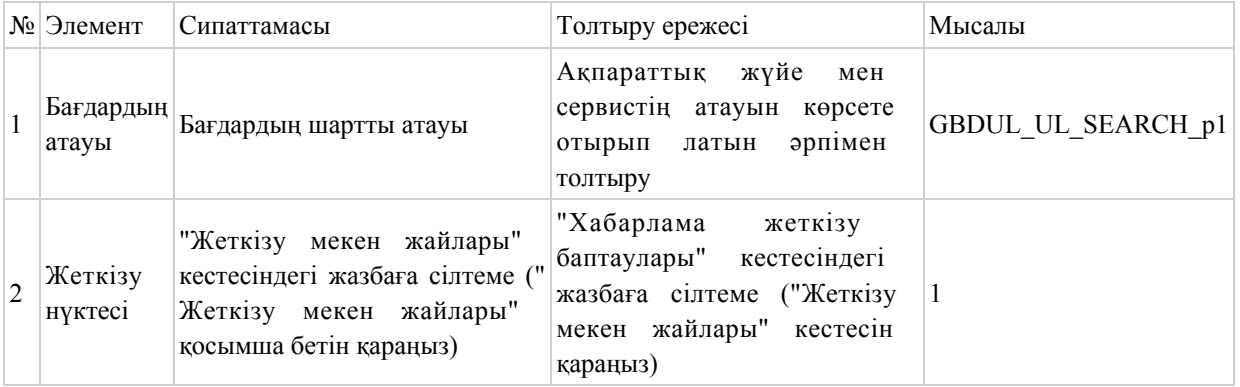

# 4. Хабарламаны жеткізудің баптаулары

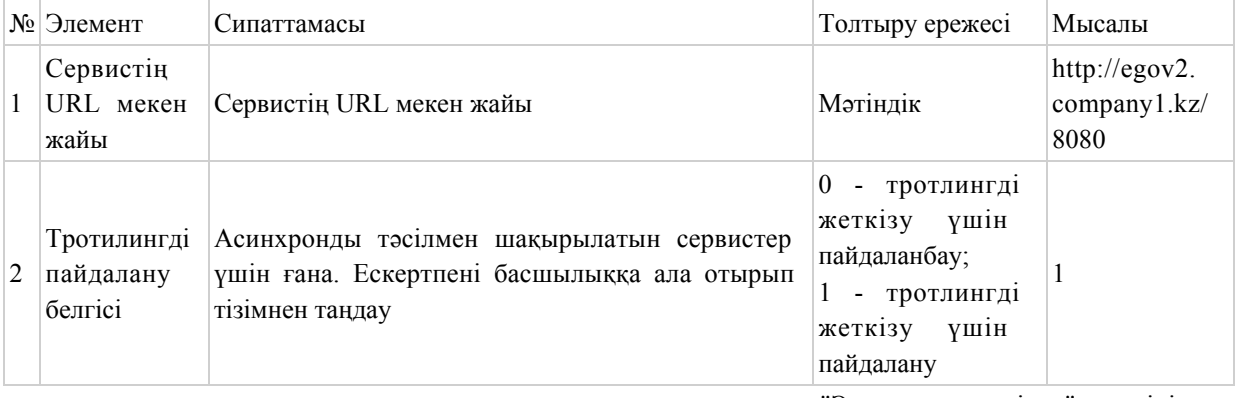

"Электрондық үкімет" шлюзінің, "Электрондық үкіметтің" төлем шлюзінің ақпараттық жүйелермен интеграциясының қағидаларына 2-қосымша

#### Нысан

# Ақпараттық жүйелердің өзара іс-қимылын тіркеу журналы

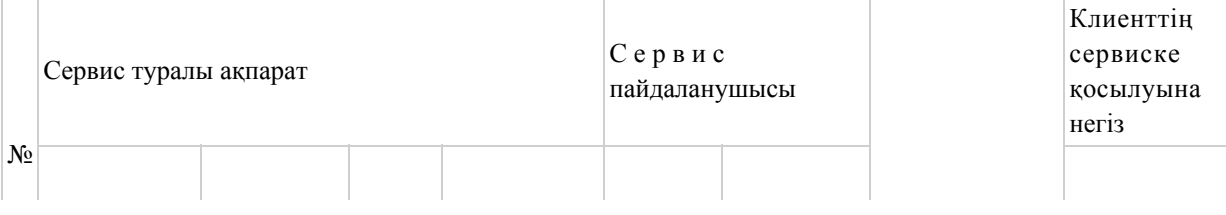

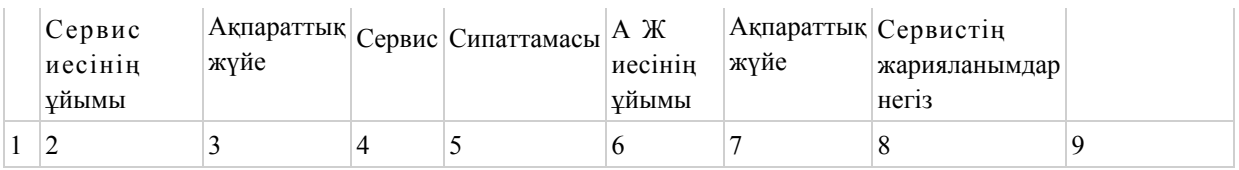

"Электрондық үкімет" шлюзінің, "Электрондық үкіметтің" төлем шлюзінің ақпараттық жүйелермен интеграциясының қағидаларына 3-қосымша

#### Нысан

# "Электрондық үкімет" шлюзі сервисінде жарияланған ақпараттық жүйені пайдалану үшін "электрондық үкімет" шлюзімен интеграциялауға арналған өтінім

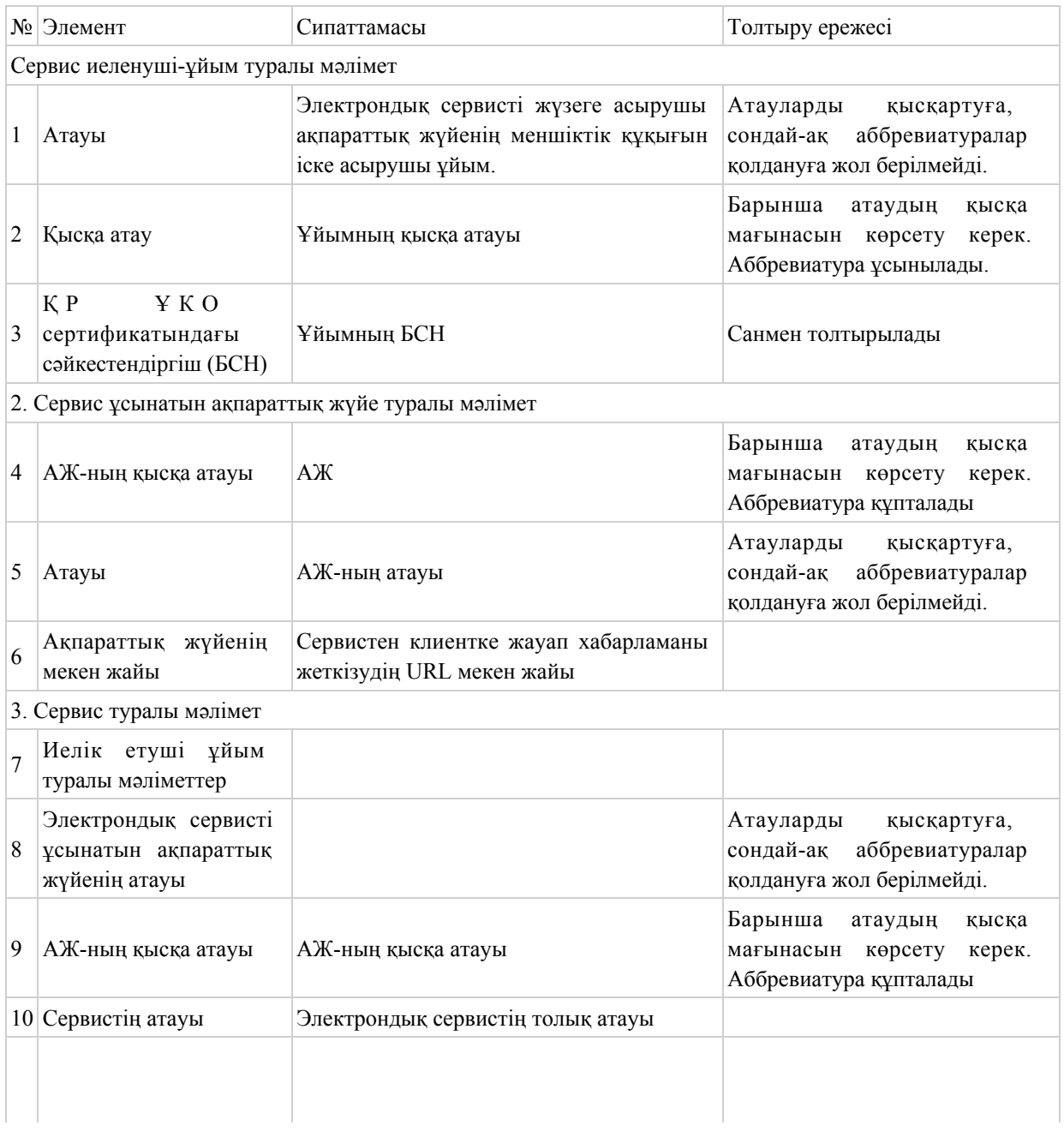

"Электрондық үкімет" шлюзінің, "Электрондық үкіметтің" төлем шлюзінің ақпараттық жүйелермен интеграциясының қағидаларына 4-қосымша

#### Нысан

### Хабарламалар дерегінің форматтары

1. Асинхронды арна хабарламасының сипаттамасы

1.1. ЭҮШ-тегі сервистің интерфейсі:

 SendMessage (ЭҮШ асинхронды арнасына хабарлама жіберуге арналған тәсіл):

SendMessageRequest баптауы

#### Сервис ұсынуға сұраным келесі жолдардан құралады:

SendMessageRequest деректерінің форматы

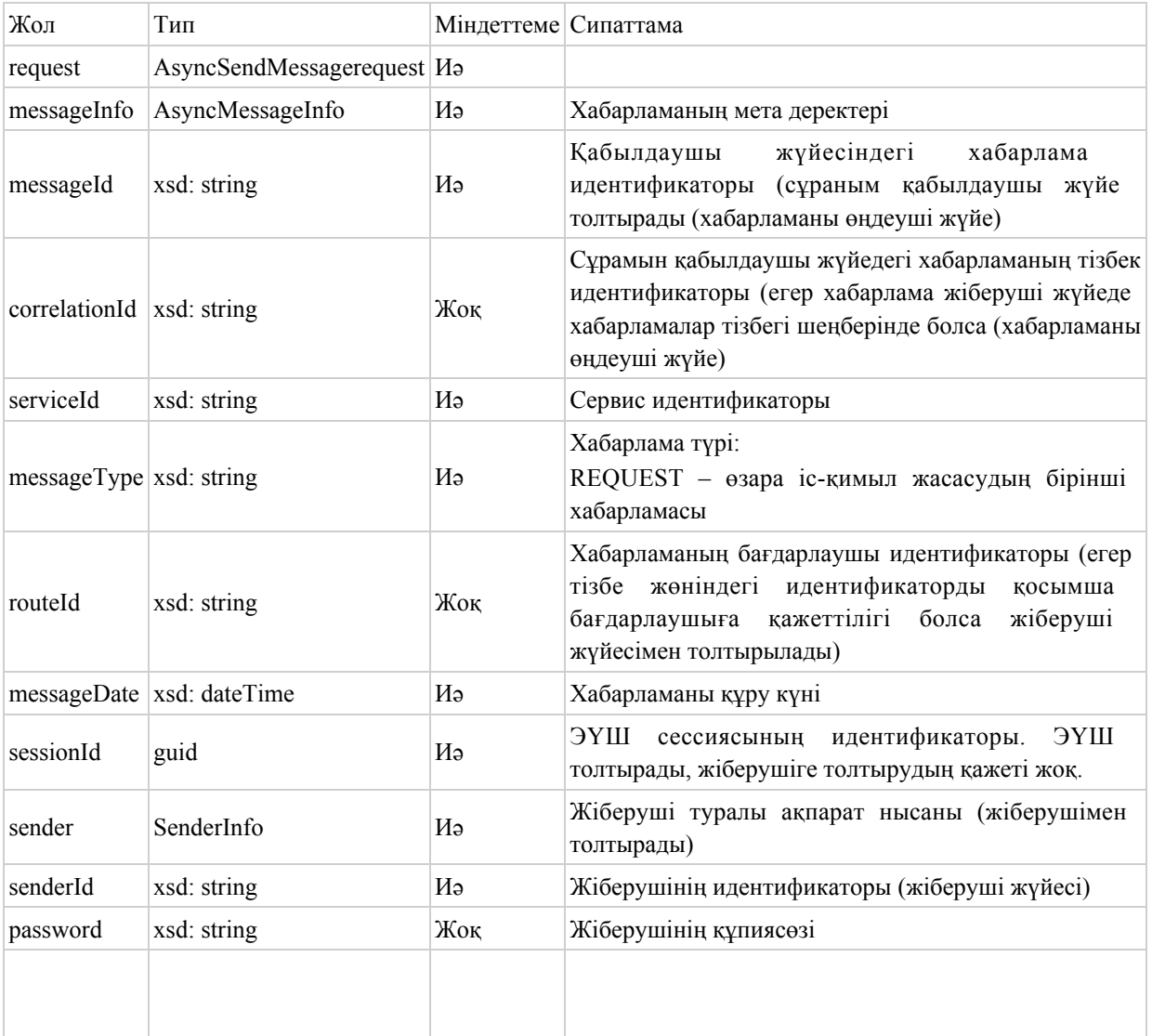

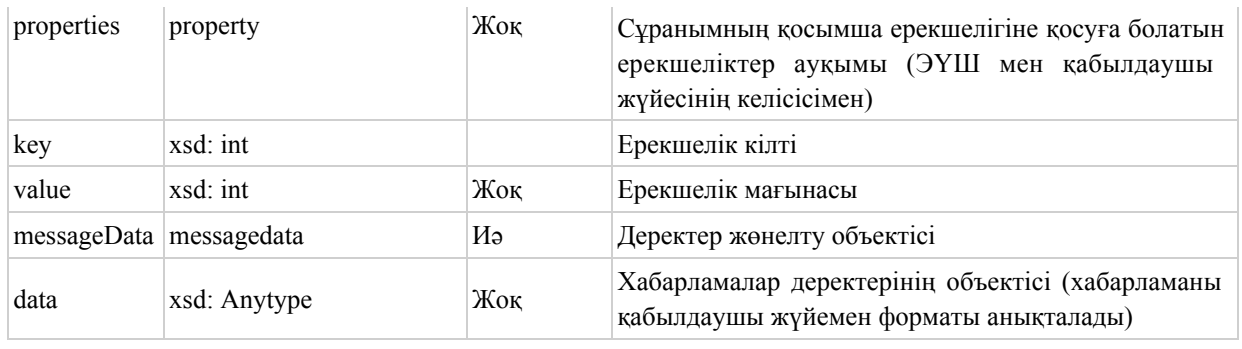

# sendMessageResponse (хабарламаға ЭҮШ жауабы)

 хабарламаға ЭҮШ жауабы келесі жолдардағы элементтер ауқымынан тұрады:

#### SendMessageResponse деректер нысаны

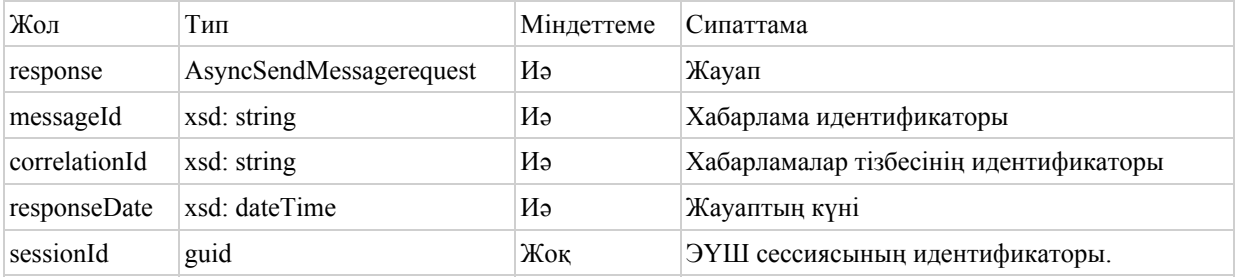

# Қате туралы жауап (SendMessagefault) келесі жолдардағы элементтер ауқымынан тұрады:

#### SendMessagefault деректер нысаны

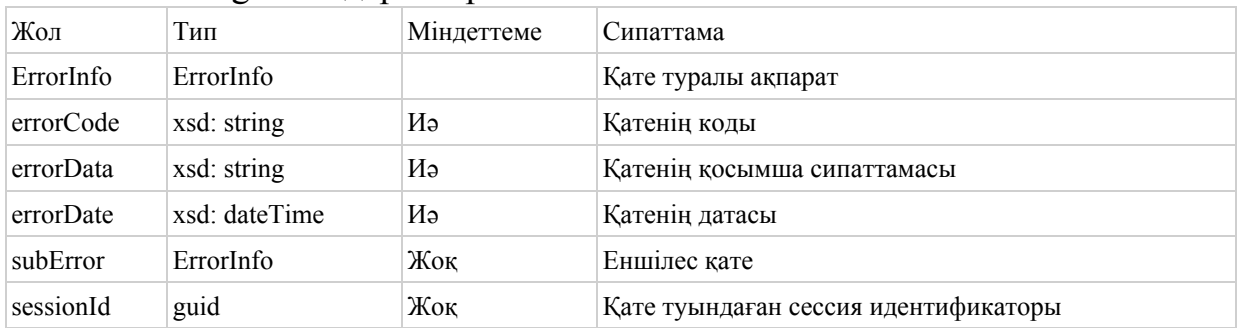

#### SendDeliveryNotification (ЭҮШ-ке хабарлама жеткізу және

жеткізілмеу туралы ескертпе жіберу тәсілі):

#### sendDeliveryNotificationRequest

Ескертуге сұраным келесі жолдағы элементтер ауқымын ұсынады.

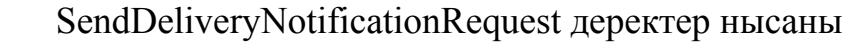

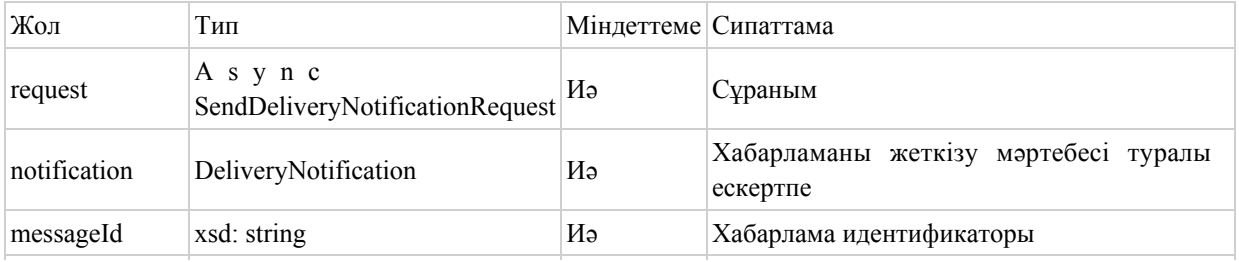

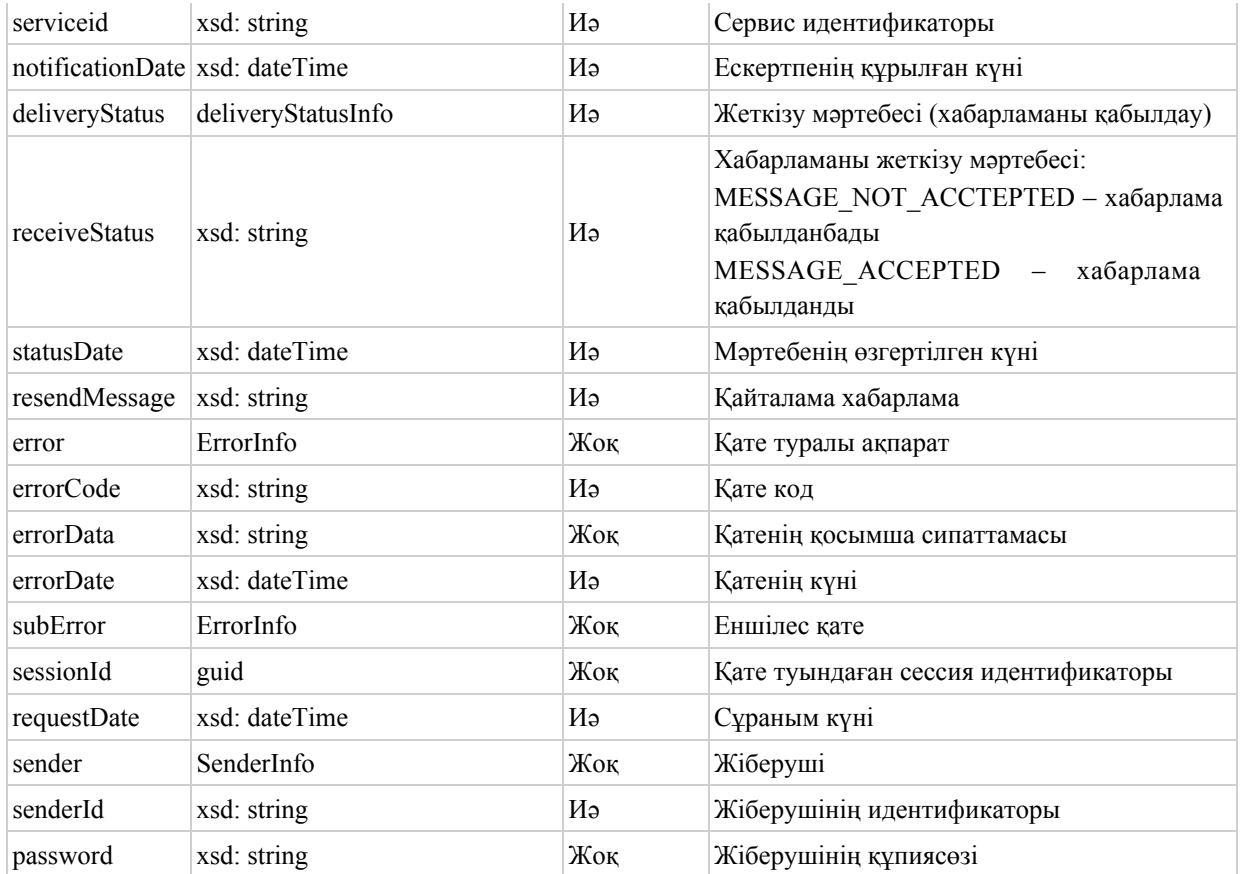

#### sendDeliveryNotificationResponse (ескертпеге жауап)

#### Ескертпеге жауап келесі жолдардағы ауқымды ұсынады:

#### SendDeliveryNotigicationResponse деректер нысаны

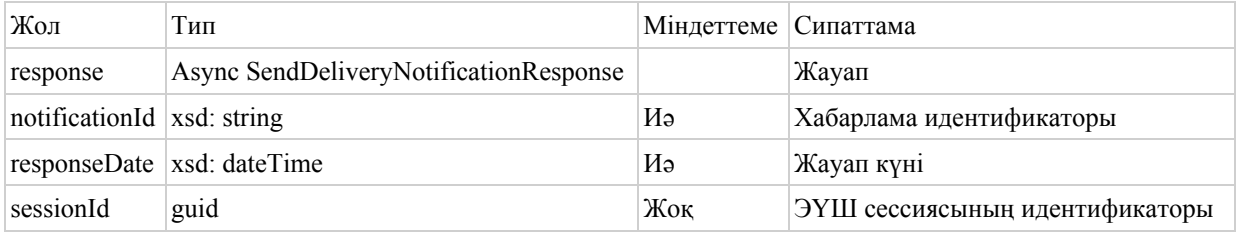

# Қатеге жауап (SendMessageFault) келесі жолдардағы ауқымды

#### ұсынады:

#### SendMessageFault деректер нысаны

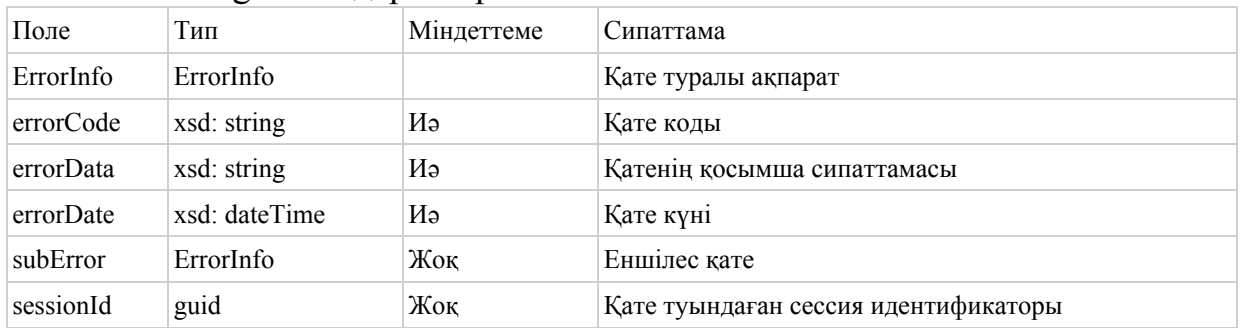

#### GetMessageStatus (ЭҮШ хабарламасының мәртебесін алу тәсілі)

# GetMessageStatusRequest (Хабарламаның мәртебесіне сұраным) Хабарламаның мәртебесіне сұранымы келесі жолдардағы элементтер ауқымын ұсынады:

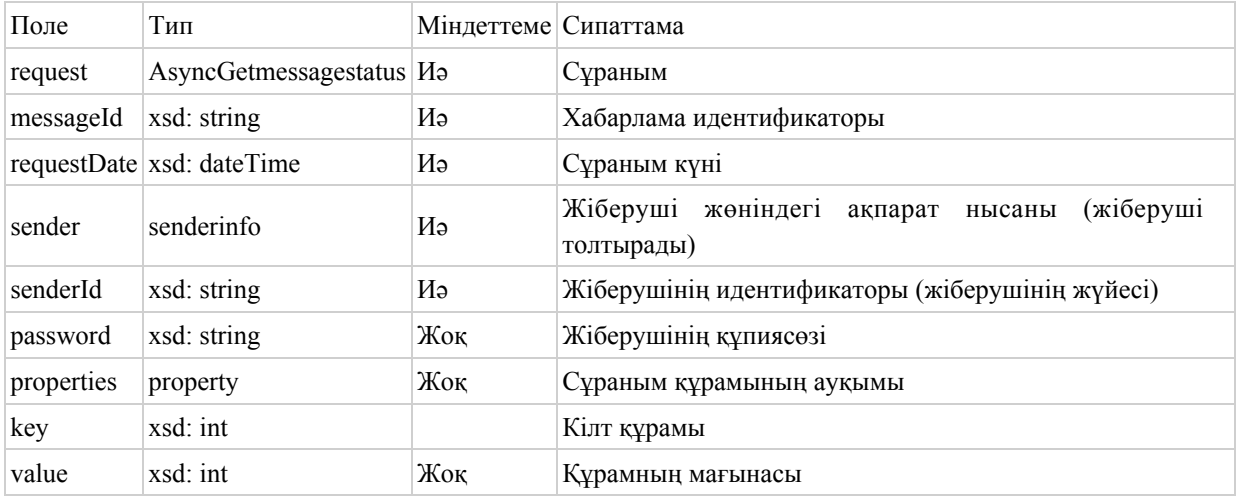

#### MessageStatusRequest деректер нысаны

 Мәртебеге сұранысқа жауапта келесі түрдегі құрылым қайтарылады: getMessageStatusResponse келесі жолдармен:

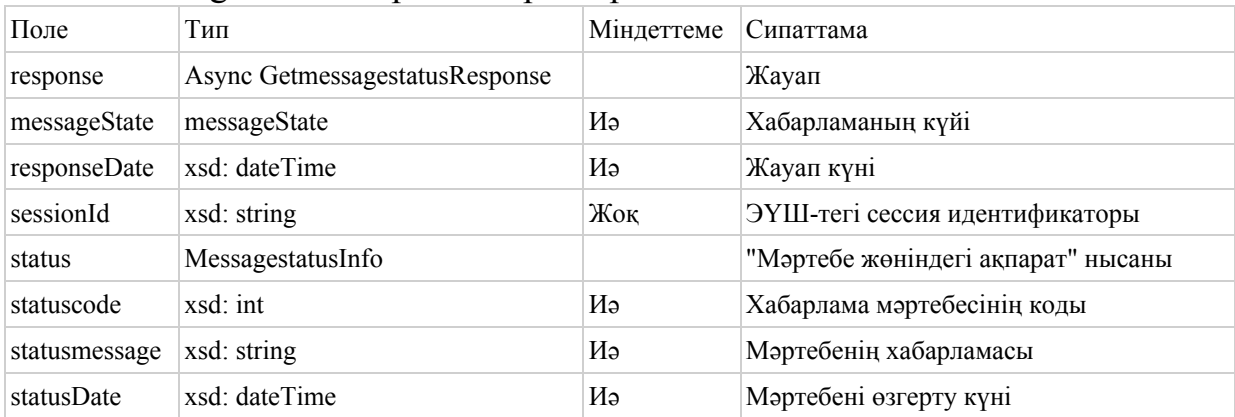

GetMessageStatusResponse деректер нысаны

 Жүйеде қате туындаған жағдайда қате туралы хабарлама жіберіледі (SendMessageFault).

 Қате туралы жауап келесі жолдағы элементтер ауқымынан тұрады: SendMessageFault деректер нысаны

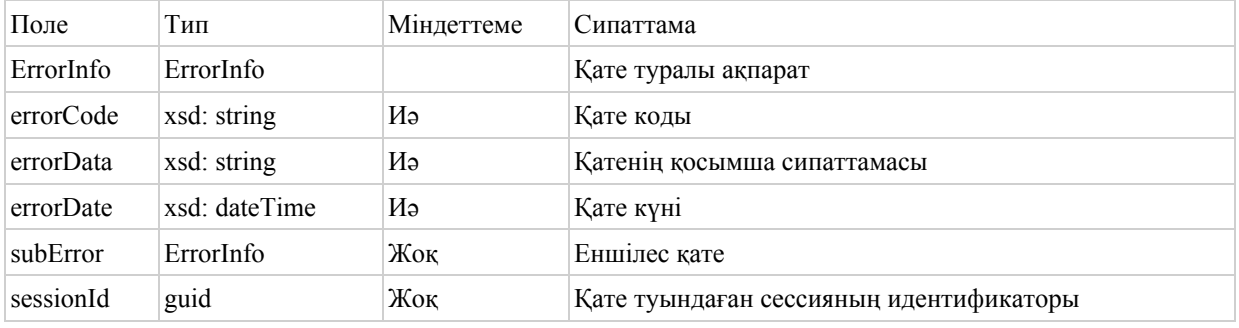

GetMessages ( ЭҮШ хабарламаларын таңдау тәсілі)

 ЭҮШ хабарламаларын таңдау тәсілі мынадай баптаулармен іске асырылады:

Хабарлама идентификаторына + қабылдаушыға (тек

сұрағандарға)+сервис идентификаторына;

Хабарлама тізбесі идентификаторына + қабылдаушыға (тек

сұрағандарға) + сервис идентификаторына;

 қабылдаушыға (тек сұрағандарға) + сервис идентификаторына. GetMessagesRequest баптауы.

 Сұраныс келесі жолдарды қамтиды: GetMessageRequest деректер нысаны

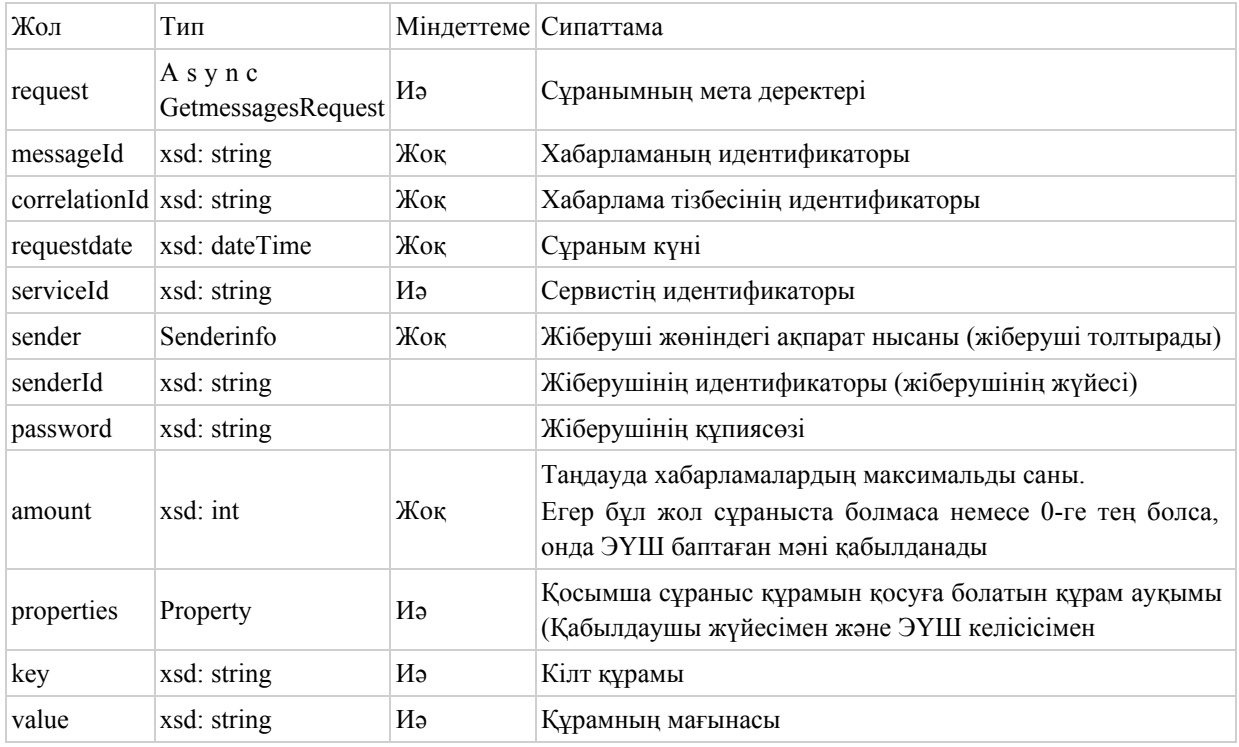

# getMessagesResponse жауабы келесі жолдармен: GetMessageResponse

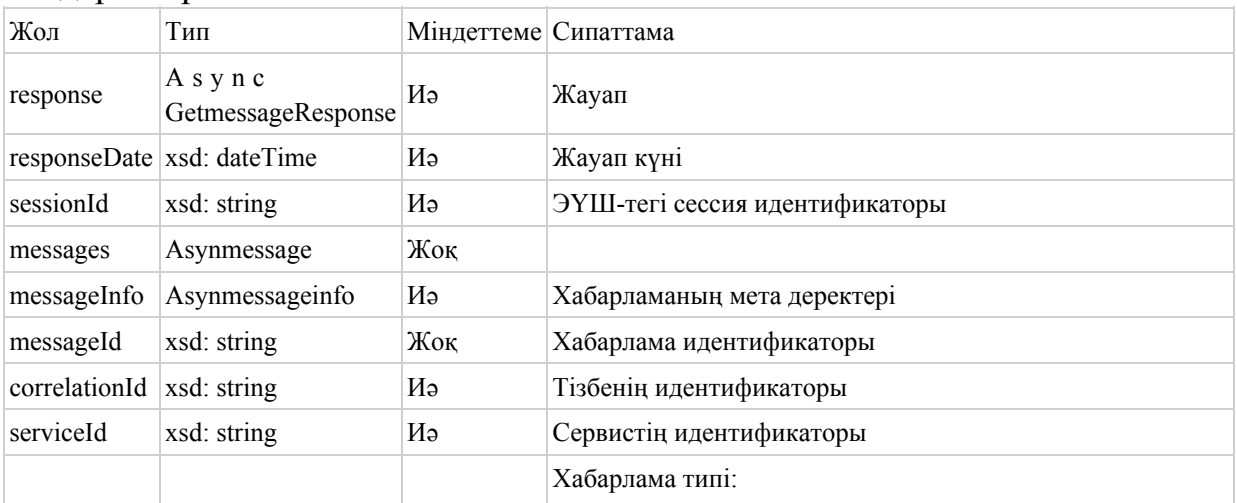

#### деректер нысаны

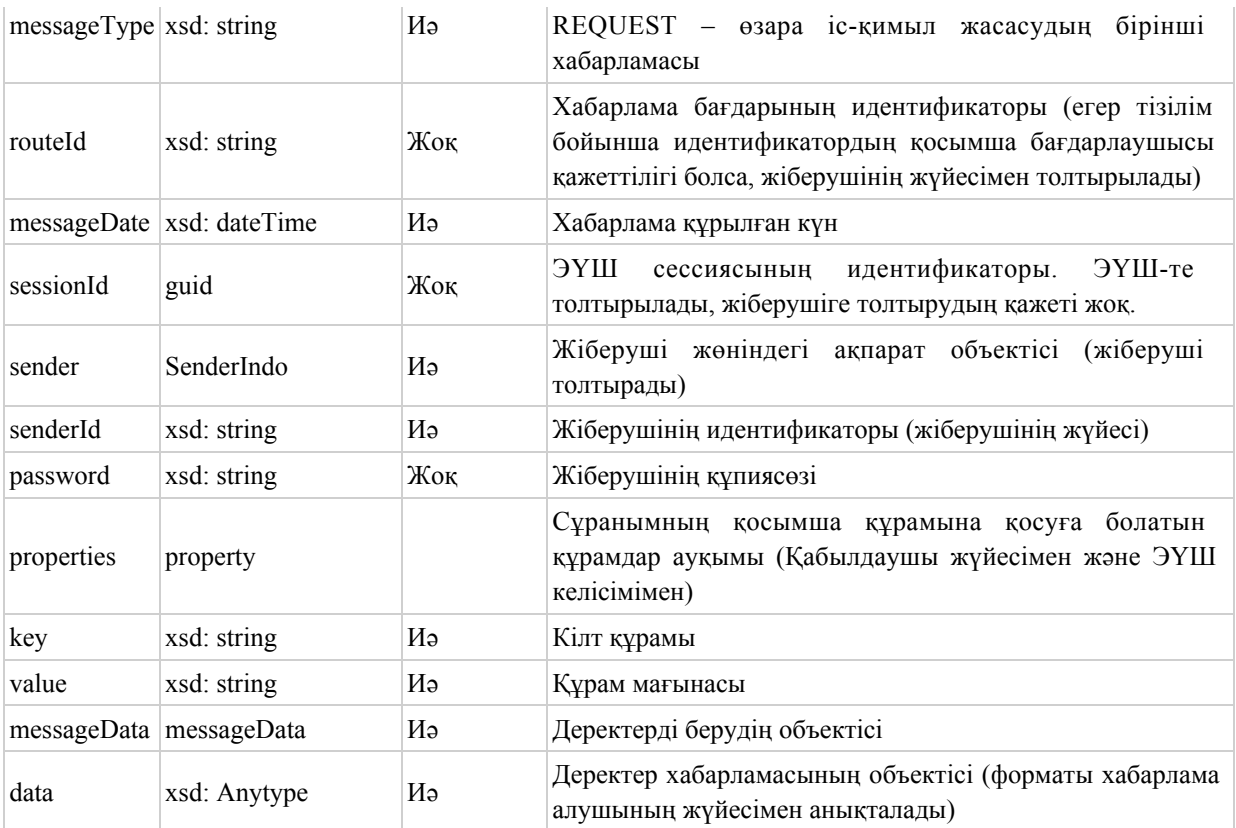

# Қате туралы жауап (SendMessagefault) мынадай жолдардағы элементтер ауқымын ұсынады:

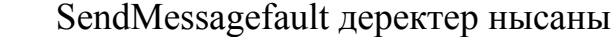

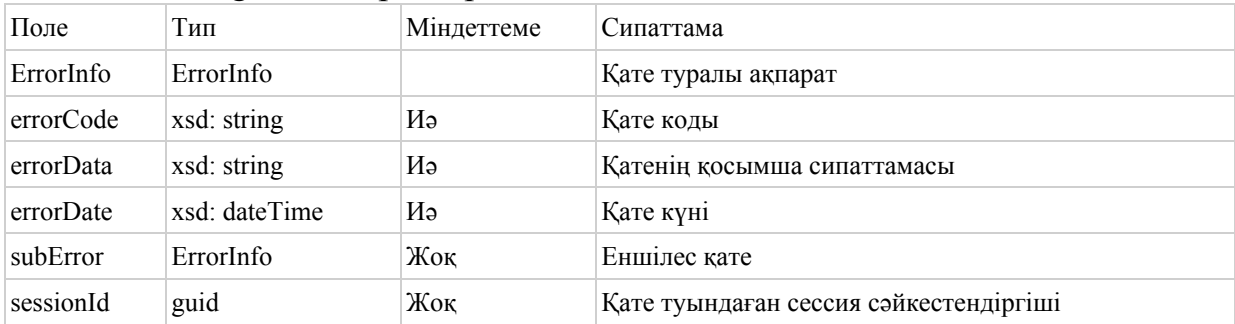

 1.2. Асинхронды арнамен жұмыс істеуге арналған ЭҮШ клиенттері тарапынан сервисті жүзеге асыруға арналған интерфейс

Сервис оның провайдері тарапында және сервисті пайдаланушы

тарапта да жүзеге асырылады. Сервис қажет болған жағдайда ЭҮШ

хабарламасын хабарлама алушы сервисті шақыру тәсілімен жүзеге асырады

(PUSH). SendMessage (Хабарлама қабылдау тәсілі)

SendMessageRequest

Хабарлама ұсынуға сұраным келесі жолдарды құрайды:

SendMessageRequest деректер нысаны

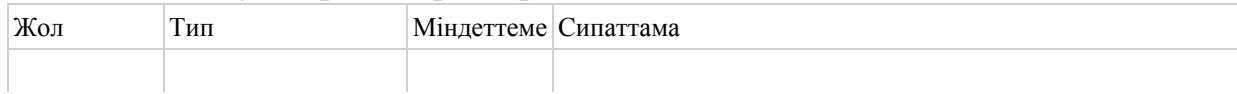

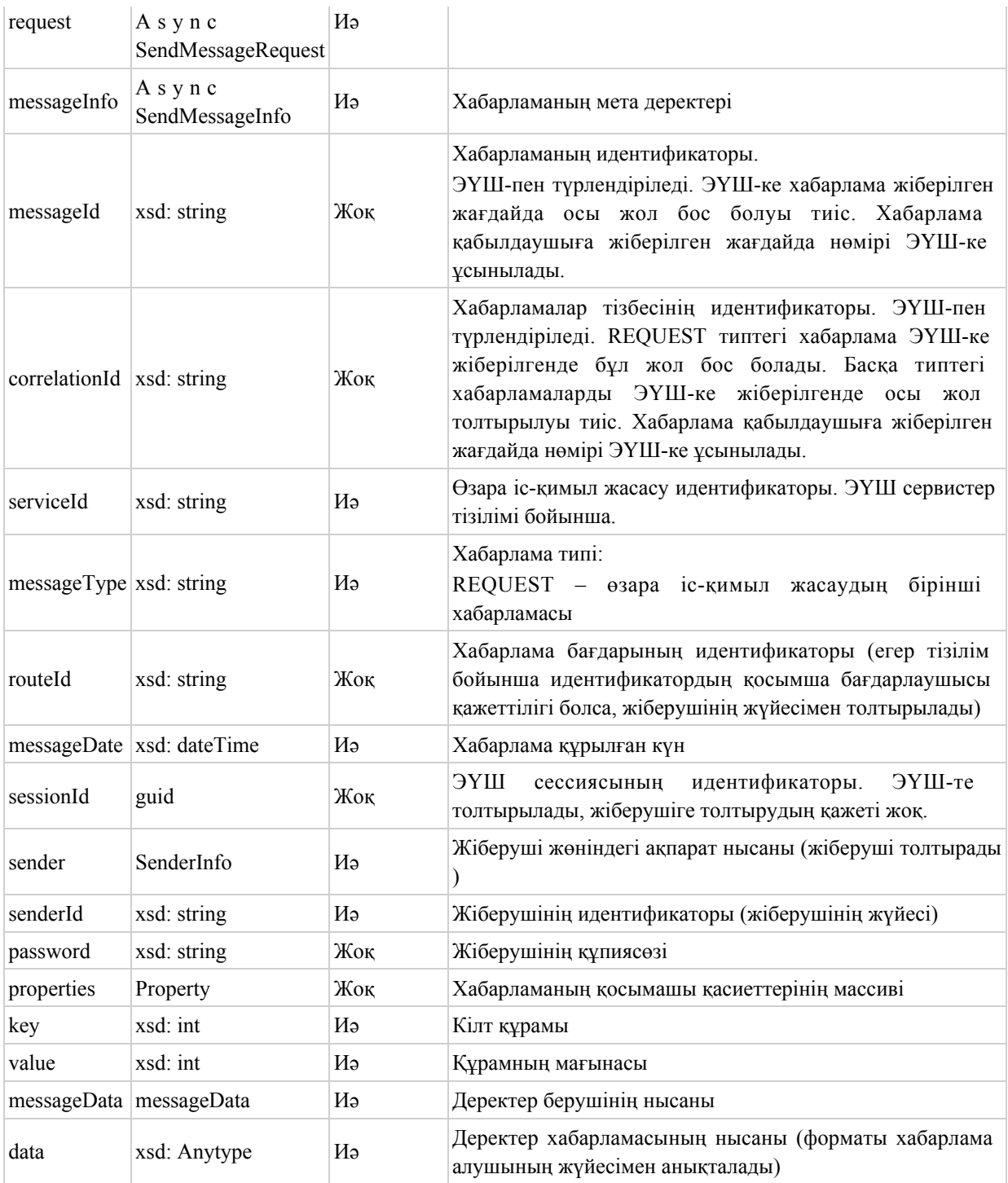

# sendMessageResponse

 Хабарламаға ЭҮШ жауабы келесі жолдардағы элементтер ауқымын ұсынады:

# SendMessageResponse деректер нысаны

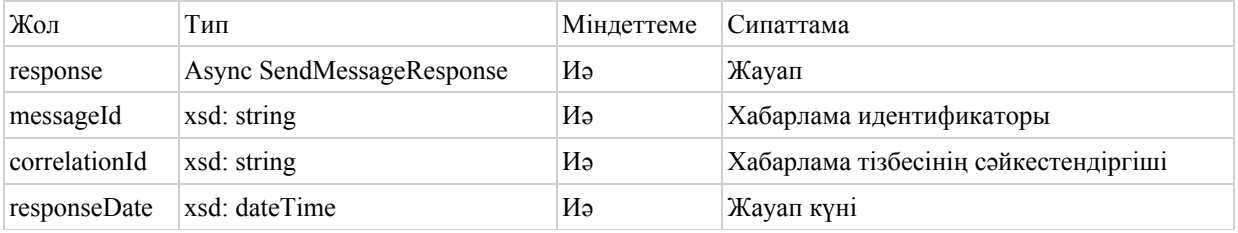

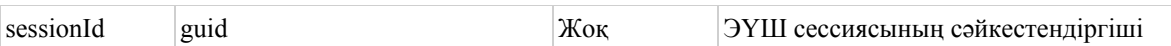

# Қате туралы жауап (SendMessageFault) келесі жолдардағы элементтер ауқымын ұсынады:

#### SendMessageFault деректер нысаны

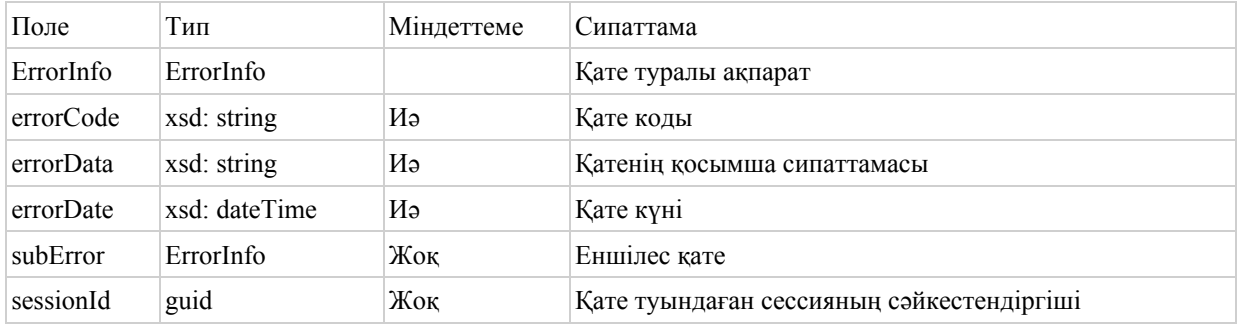

ChangeMessageStatusNotification (ЭҮШ-тегі хабарламаның

мәртебесі өзгергендігі туралы ескертпе қабылдау тәсілі)

ChangeMessageStatusNotificationRequest (Хабарламаның мәртебесі

өзгергендігі туралы ескертпе)

Хабарламаның мәртебесі өзгергендігі туралы ескертпе сұраным

келесі жолдағы элементтер ауқымын ұсынады:

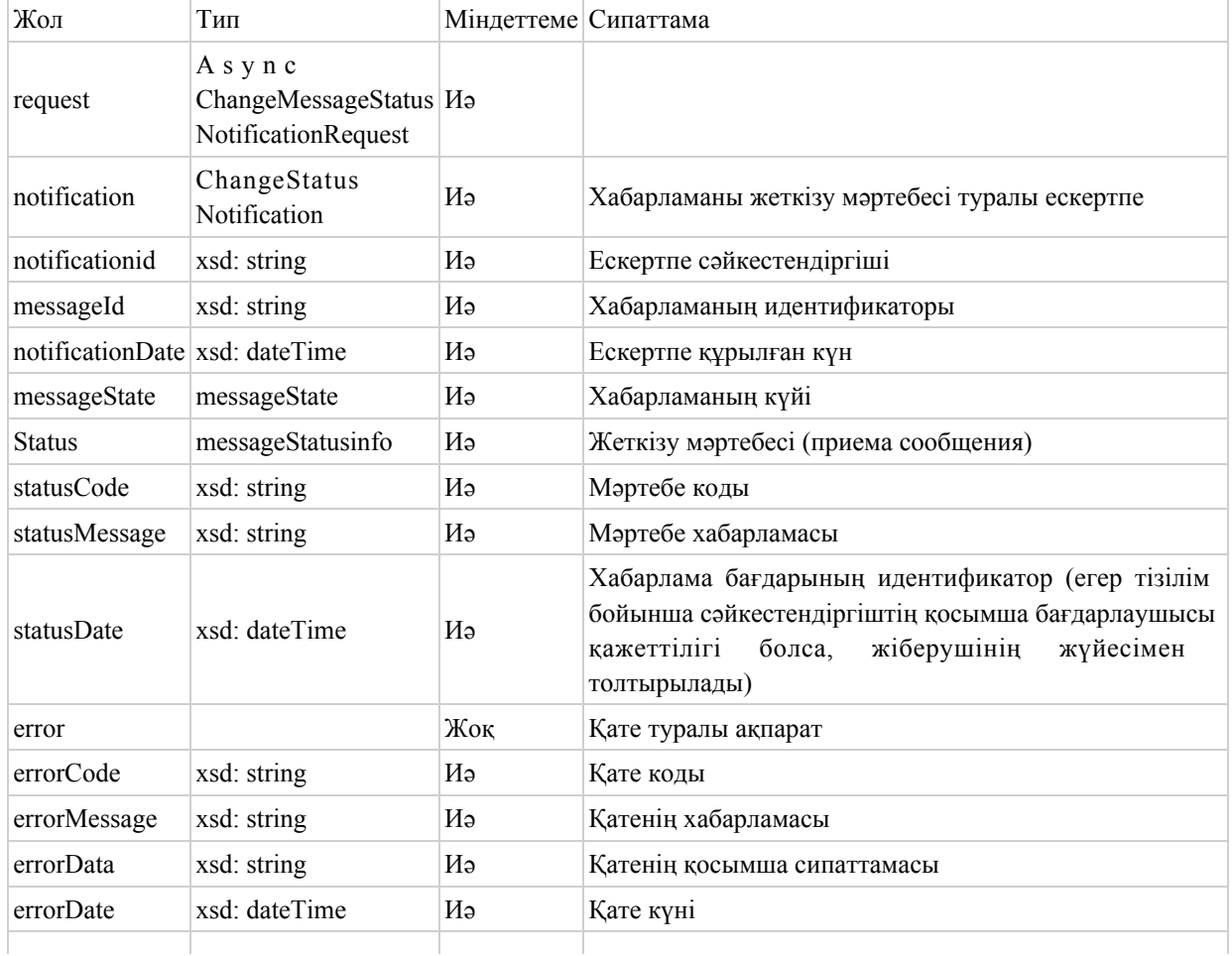

ChangeMessageStatusNotificationRequest деректер нысаны

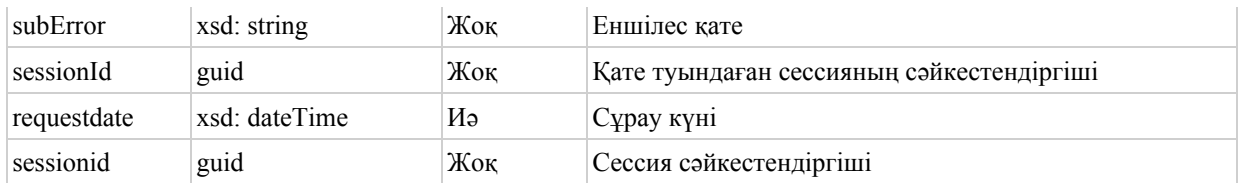

# changeMassageStatusNotificationResponse (Ескертпені қабылдау

# туралы жауап)

 Ескертпені қабылдау туралы жауап келесі жолдардағы элементтер ауқымын ұсынады:

#### ChangeMessageStatusNotificationResponse деректер нысаны

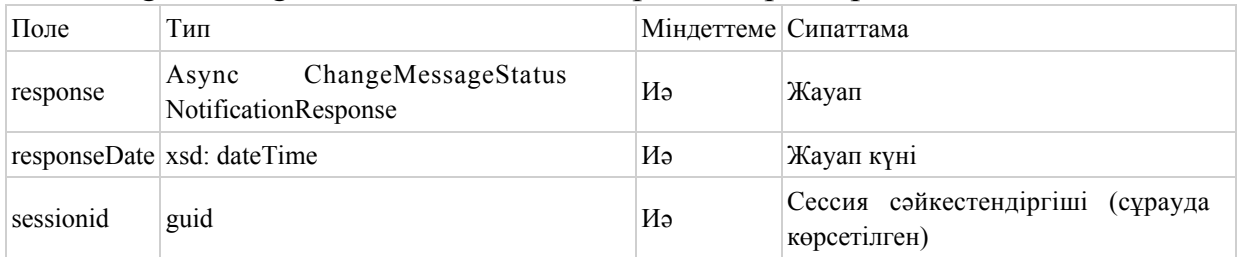

# sendMessageFault (Қате туралы жауап) мынадай жолдардағы элементтер ауқымын ұсынады:

#### SendMessageFault деректер нысаны

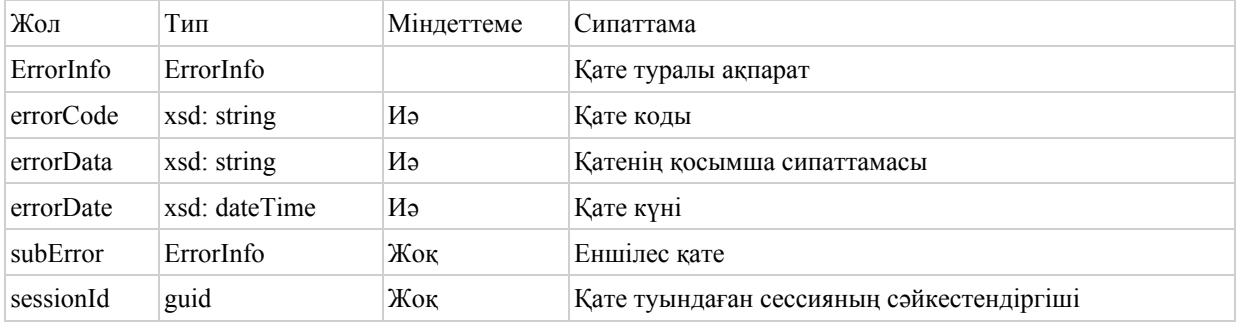

# 2. Синхронды арна хабарламаларының сипаттамасы

2.1. ЭҮШ сервисінің интерфейсі:

SendMessage (Хабарламаны синхронды арнамен жіберу)

SendMessageRequest баптау

Сервис ұсынуға сұрау келесі жолдарда:

SendMessageRequest типтегі хабарлама нысаны (сұрау)

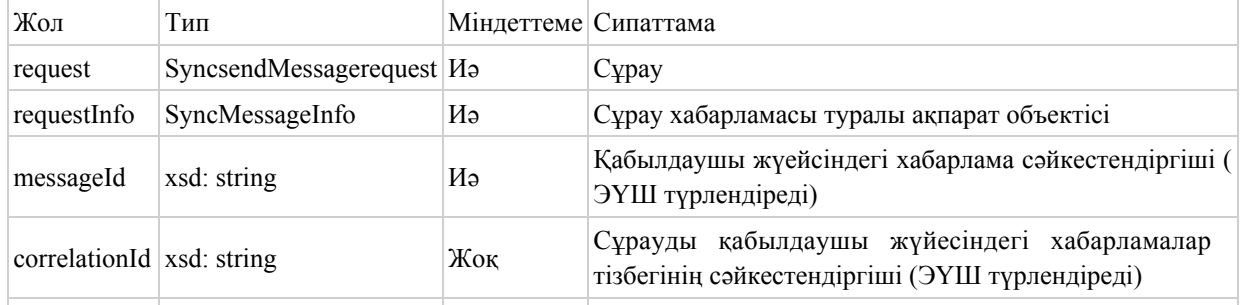

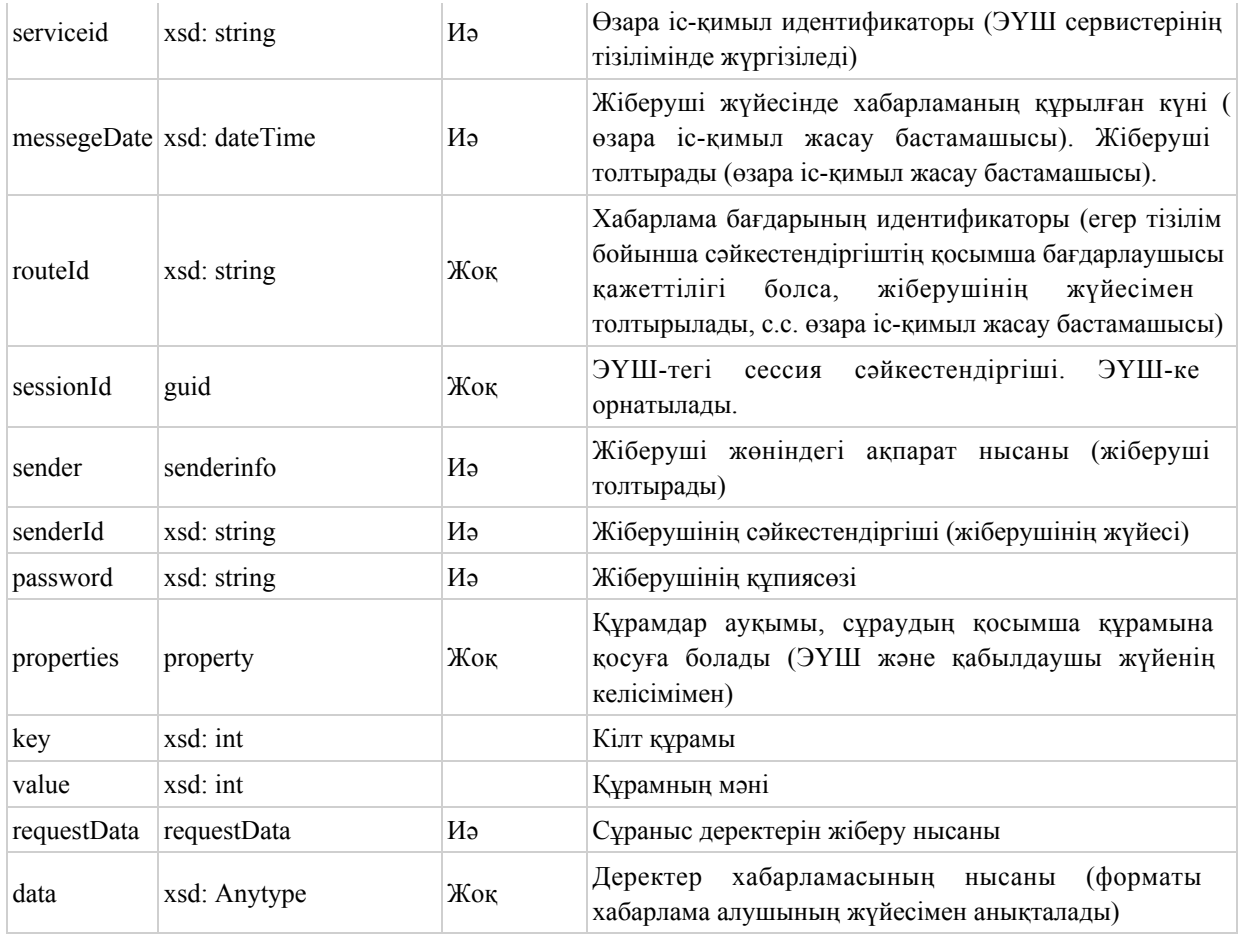

# SendMessageResponse баптауы (Сұрауға жауап)

 Сұрауға жауап келесі жолдардағы элементтер ауқымын ұсынады: SendMessageResponse типтегі хабарлама нысаны (Сұрауға жауап хабарлама)

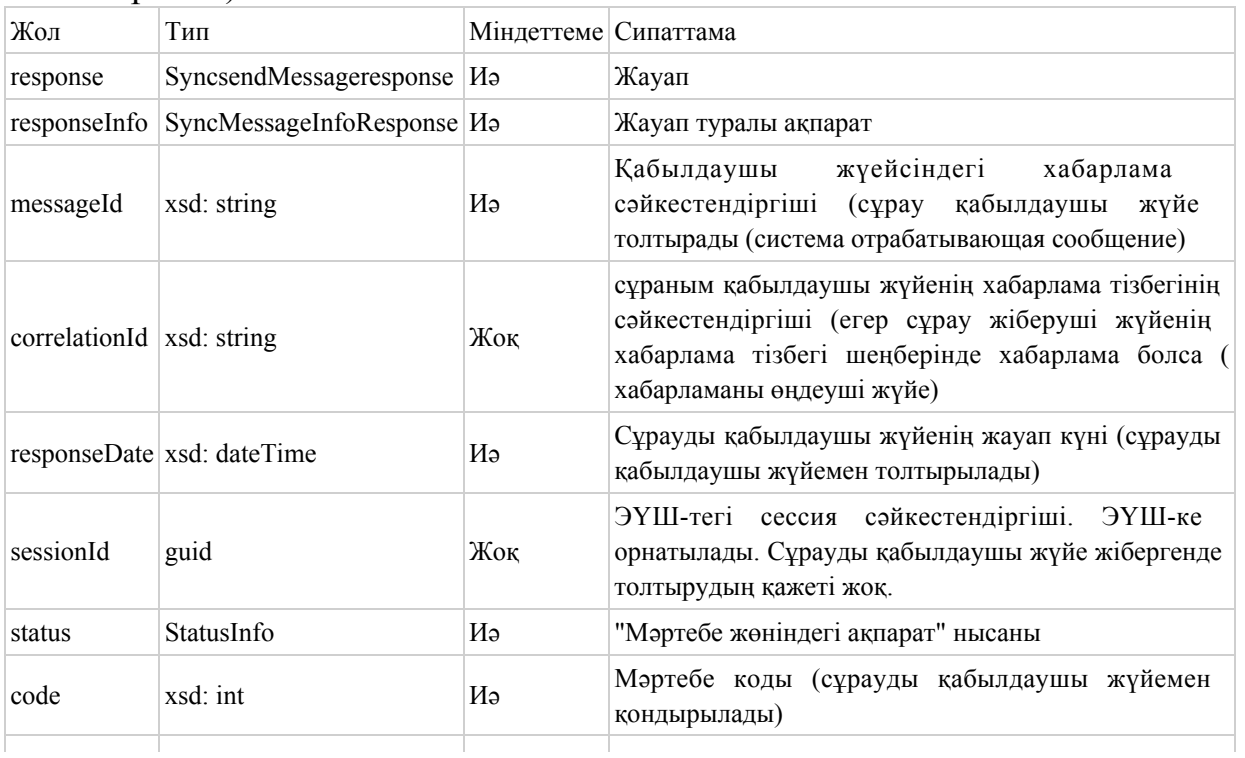

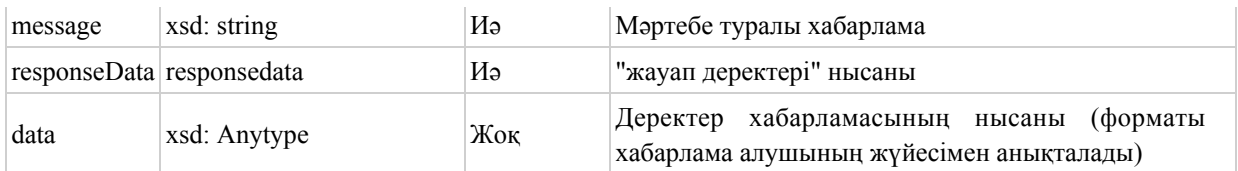

## SendMessageFault1\_SendMessageFault (Қате туралы хабарлама) келесі жолдардағы элементтер ауқымын ұсынады: SendMessageFault типтегі хабарлама нысаны (қате туралы хабарлама)

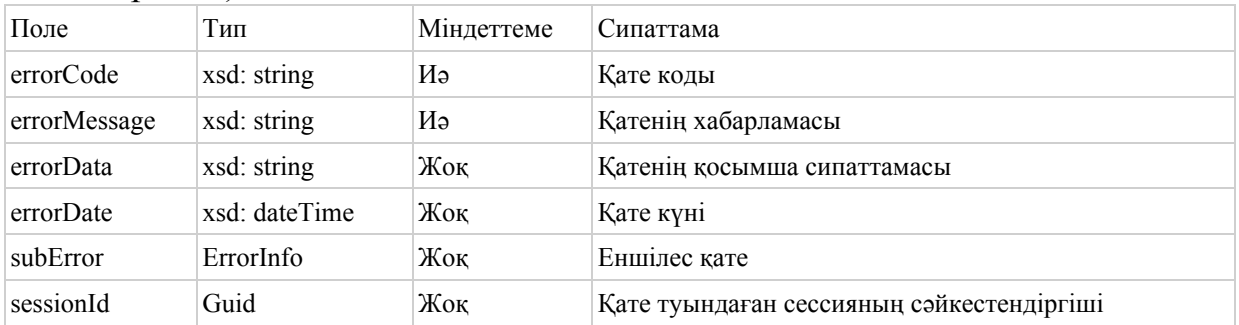

"Электрондық үкімет" шлюзінің, "Электрондық үкіметтің" төлем шлюзінің ақпараттық жүйелермен интеграциясының қағидаларына 5-қосымша

#### Нысан

## Тестілік режімде сервисті жариялауға арналған өтінім

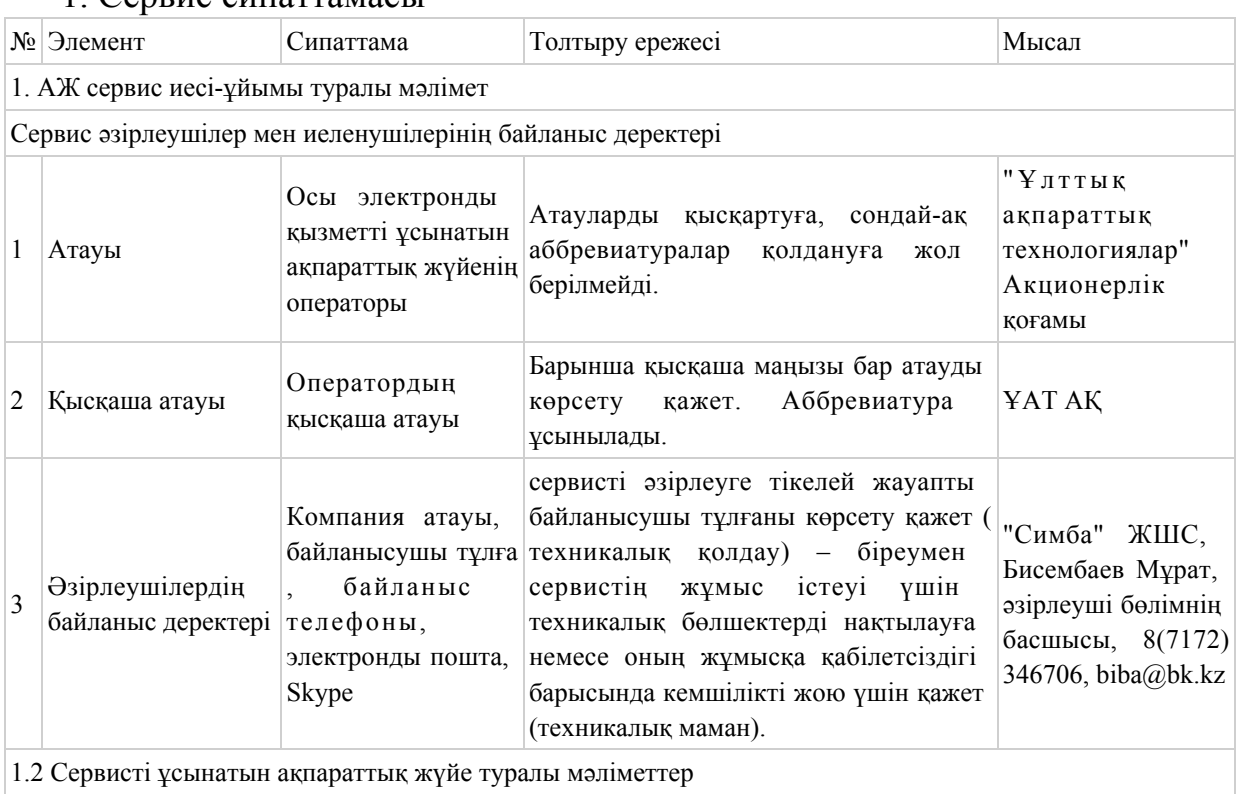

#### 1. Сервис сипаттамасы

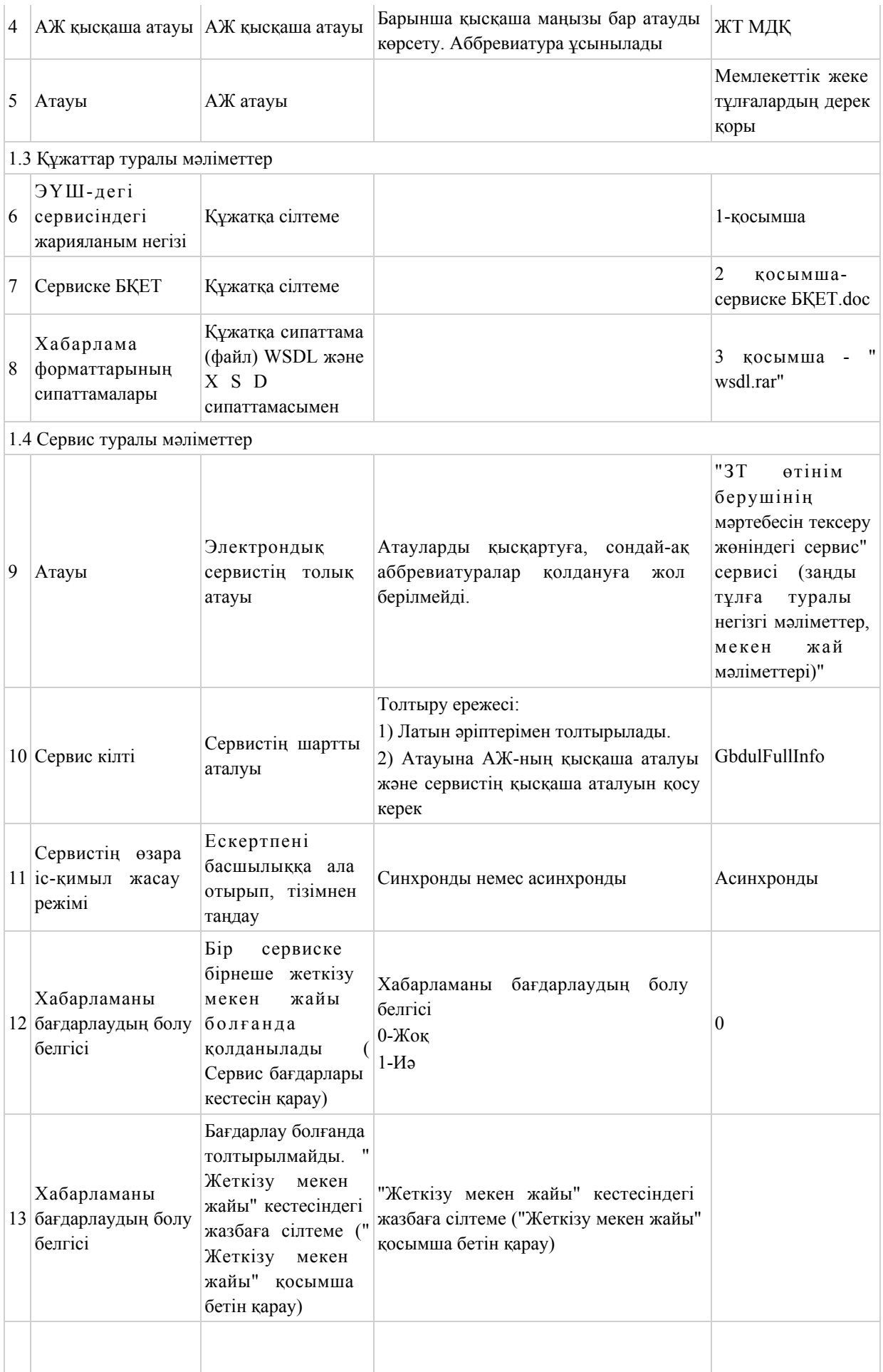

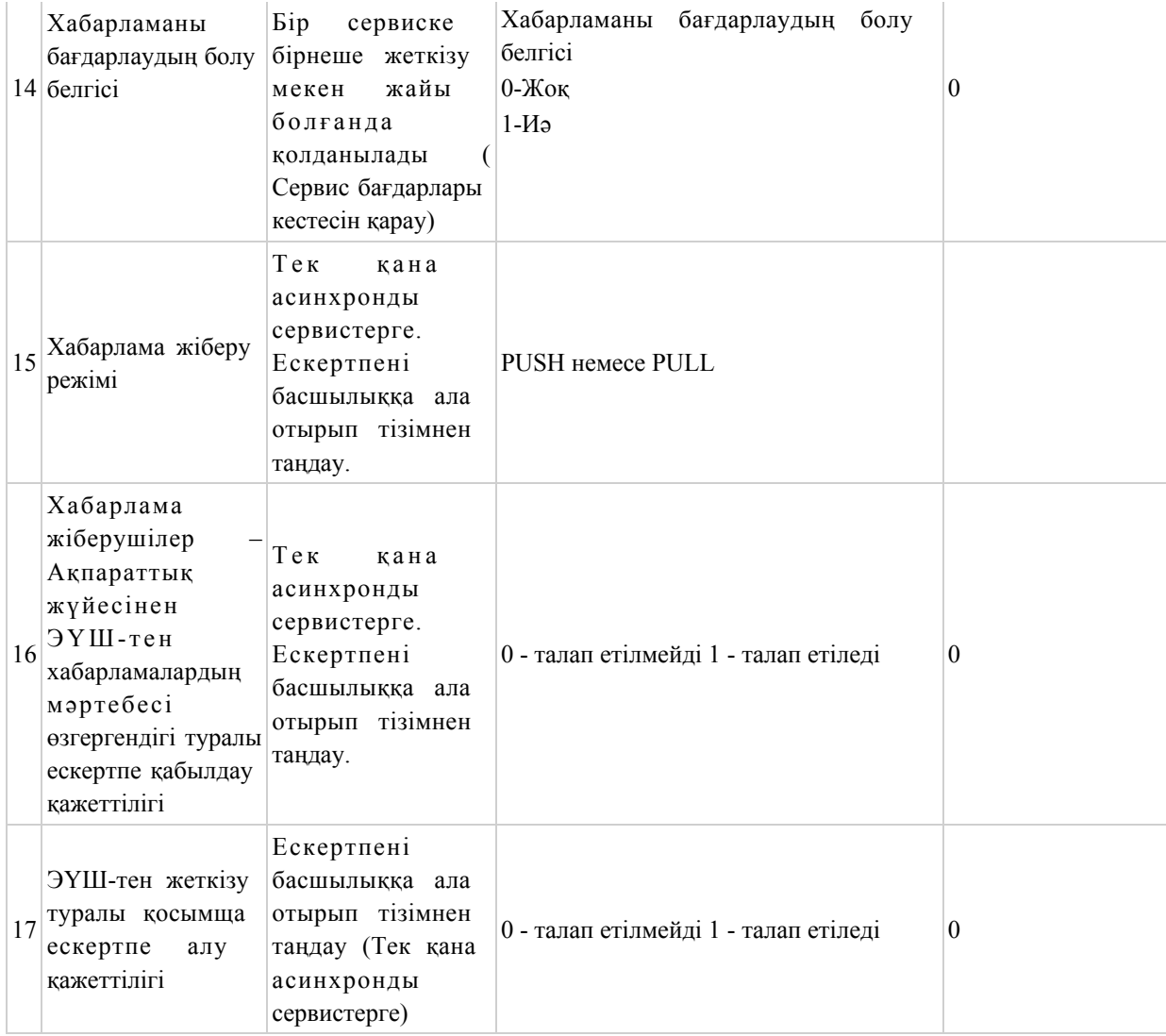

# 2. Сервистің пайдаланушылары

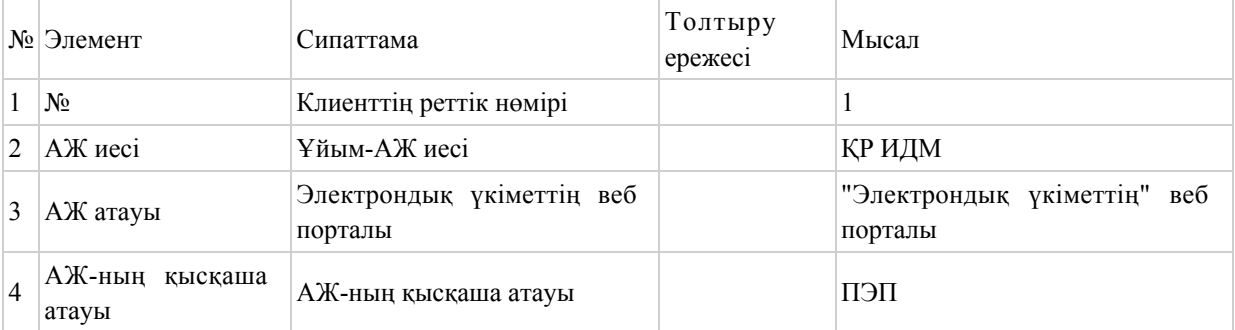

# 3. Сервистің бағдарлары

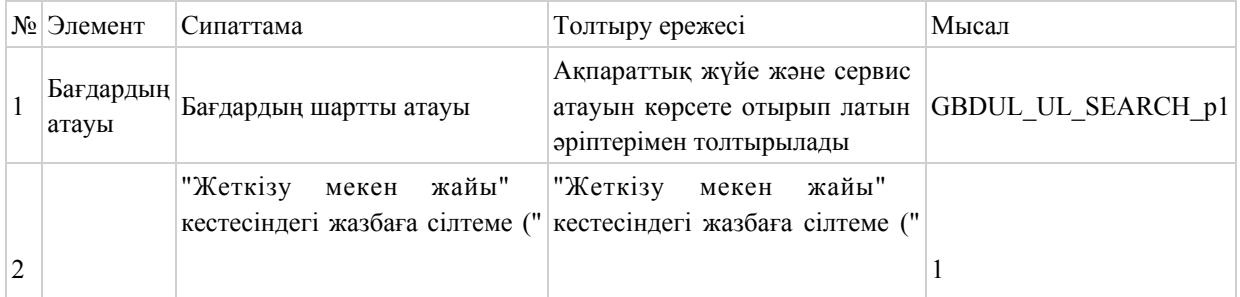

## 4. Сервистің жеткізу баптаулары

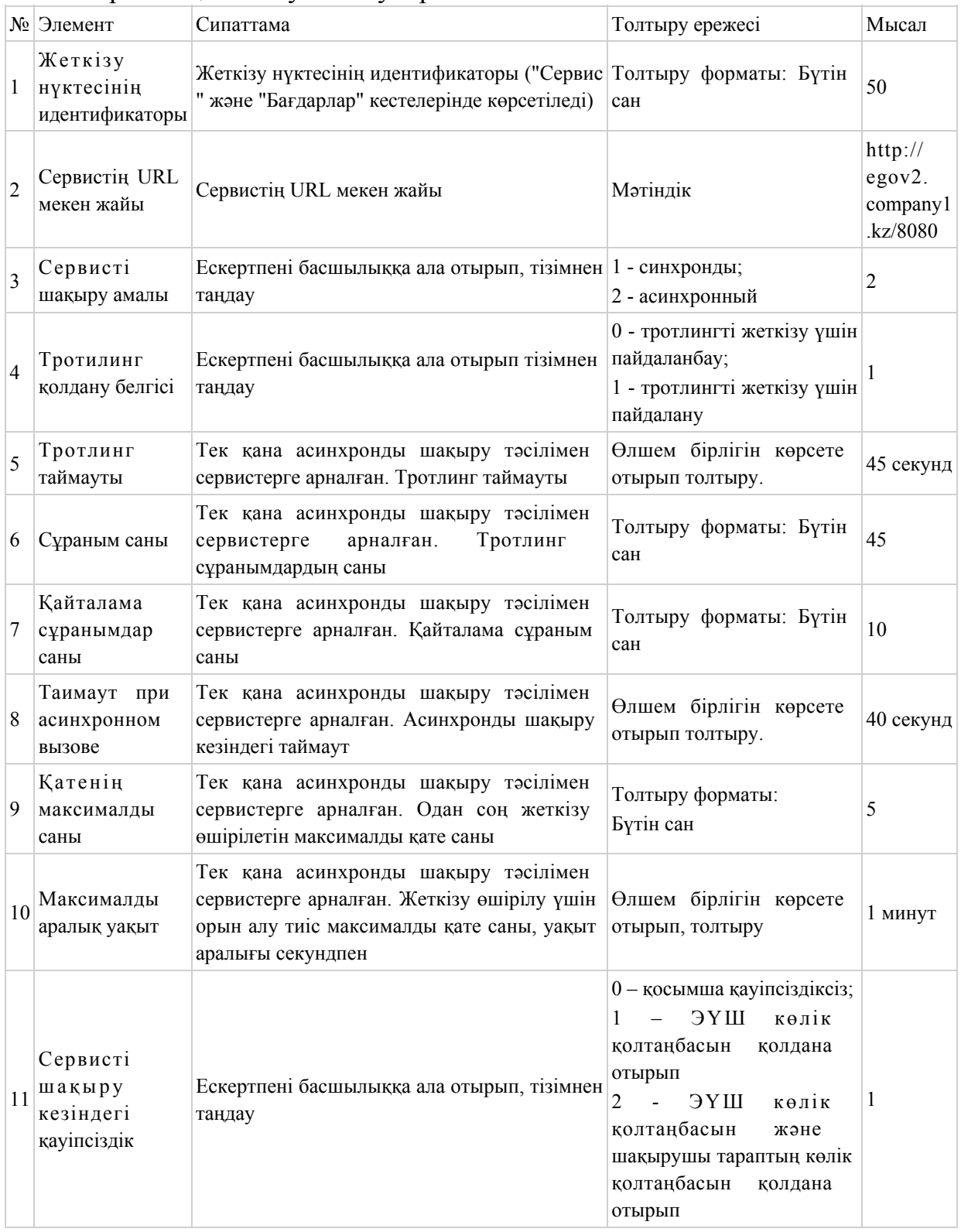

"Электрондық үкімет" шлюзінің,

"Электрондық үкіметтің" төлем

#### ЭҮШ-тегі хабарламаларды логтау журналы

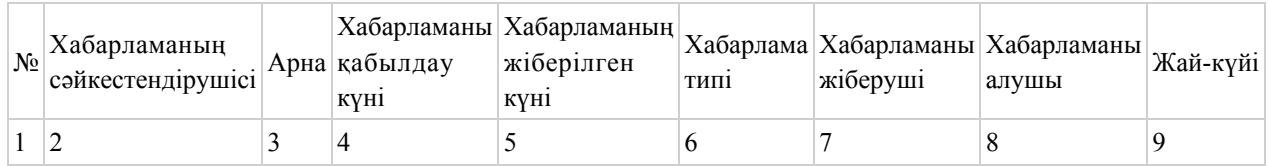

"Электрондық үкімет" шлюзінің, "Электрондық үкіметтің" төлем шлюзінің ақпараттық жүйелермен интеграциясының қағидаларына 7-қосымша

#### Штаттан тыс жағдайларды тіркеу журналы

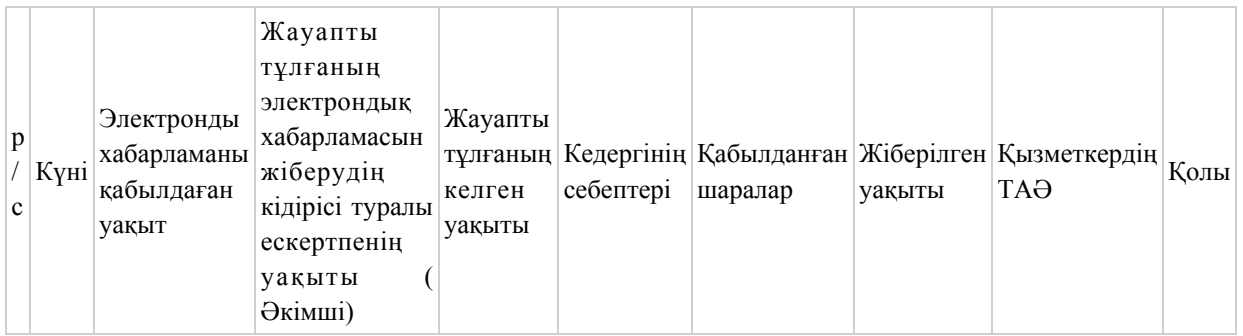

"Электрондық үкімет" шлюзінің, "Электрондық үкіметтің" төлем шлюзінің ақпараттық жүйелермен интеграциясының қағидаларына 8-қосымша

#### Көлік қолтаңбасын қолдану сценариі

 1. ЭҮШ көлік қолтаңбасын қолданумен хабарлама алу сценариі. Бұл сценарий Ішкі АЖ-ның Сыртқы АЖ-мен өзара іс-қимыл жасау барысында қолданылады:

 1) ЭҮШ хабарламаны тексереді (авторландыру, хабарламаны конверттеу валидациясы);

2) ЭҮШ хабарламаға өзіндік көлік қолтаңбасын қояды;

3) ЭҮШ қолтаңба қойылған хабарламаны СЭҮШ-ке береді.

 2. ЭҮШ көлік қолтаңбасын қолданумен және шақырушы тараптан хабарлама алу сценариі.

Сценарий:

 1) Хабарламаны жіберуші хабарламаға көлік қолтаңбасын қойып, ЭҮШ-ке жібереді;

2) ЭҮШ хабарламаның көлік қолтаңбасын тексереді:

 а) Көрсетілген ЭЦҚ-ның БСН жіберуші АЖ иесі ұйымының жүйеге тіркелуде енгізілген ұйым БСН-на сәйкестігін тексереді;

 б) Көлік қолтаңбасының нақтылығын тексереді (қолтаңбаның нақтылығын онлайн тексеру немесе кері қайтарылған сертификаттар тізімі бойынша тексеру).

 3. Хабарламаны шифрлеу тәсілін қолданумен ЭҮШ көлік қолтаңбасын қолдану және шақырушы тараптан хабарлама алу сценариі.

Сценарий:

1) Хабарламаны жіберуші оны шифрлейді;

 2) Хабарламаны жіберуші хабарламаға көлік қолтаңбасын қойып, ЭҮШ-ке жібереді;

3) ЭҮШ хабарламаның шифрін ашады;

4) ЭҮШ хабарламаның көлік қолтаңбасын тексереді:

 а) Көрсетілген ЭЦҚ-ның БСН жіберуші АЖ иесі ұйымының жүйеге тіркелуде енгізілген ұйым БСН-на сәйкестігін тексереді;

 б) Көлік қолтаңбасының нақтылығын тексереді (қолтаңбаның нақтылығын онлайн тексеру немесе кері қайтарылған сертификаттар тізімі бойынша тексеру).

© 2012. Қазақстан Республикасы Әділет министрлігінің «Қазақстан Республикасының Заңнама және құқықтық ақпарат институты» ШЖҚ РМК